# Tutorial: Determinantal Point Processes and their Application to Signal Processing and Machine Learning

Simon Barthelmé, Nicolas Tremblay

CNRS, GIPSA-lab, Univ. Grenoble-Alpes, France

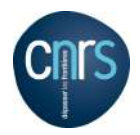

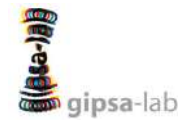

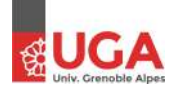

 $2Q$ 

≣

K ロ K K 御 K K 看 K K 看 K

<span id="page-1-0"></span>

[Introduction](#page-2-0)

[DPPs to produce diverse samples](#page-2-0) [DPPs as a tool in SP/ML](#page-16-0) [DPPs to characterize](#page-33-0)

[Definition, basic properties](#page-49-0)

[Repulsive point processes are hard](#page-49-0) [DPPs, the nitty-gritty](#page-58-0)

#### [Computation](#page-82-0)

[Sampling from a DPP](#page-83-0) [DPPs as mixtures](#page-98-0)

#### **[Applications](#page-105-0)**

[Examples of applications](#page-105-0) [Zoom on an application: Coresets](#page-108-0)

#### [Conclusion](#page-153-0)

メロメメ 御 メメ きょくきょう 目  $QQQ$ Barthelmé, Tremblay **DPP Tutorial A Coruna, EUSIPCO 2019** 1 / 72

K ロ > K 個 > K 경 > K 경 > X 경

 $\eta$ an

<span id="page-2-0"></span>In a nutshell, determinantal point processes (or DPP) :

- are random processes that induce diversity.
- are tractable.
- are used for three main purposes:
	- i/ produce diverse samples of a large database
	- ii/ use as a tool in a variety of SP/ML contexts
	- iii/ characterize various observed phenomena.

DPPs induce diversity

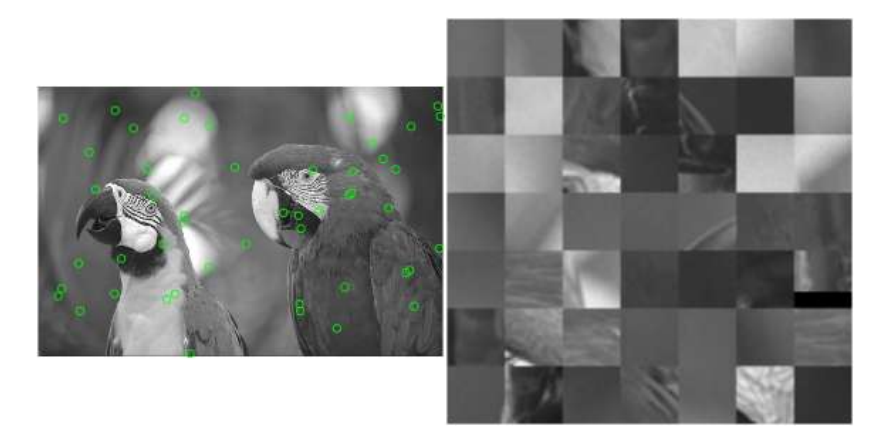

Figure: Example of iid uniform sampling

K ロ ▶ K 個 ▶ K 로 ▶ K 로 ▶ 『로 → 이익(연) Barthelmé, Tremblay **DPP Tutorial** DPP Tutorial A Coruna, EUSIPCO 2019 3 / 72

DPPs induce diversity

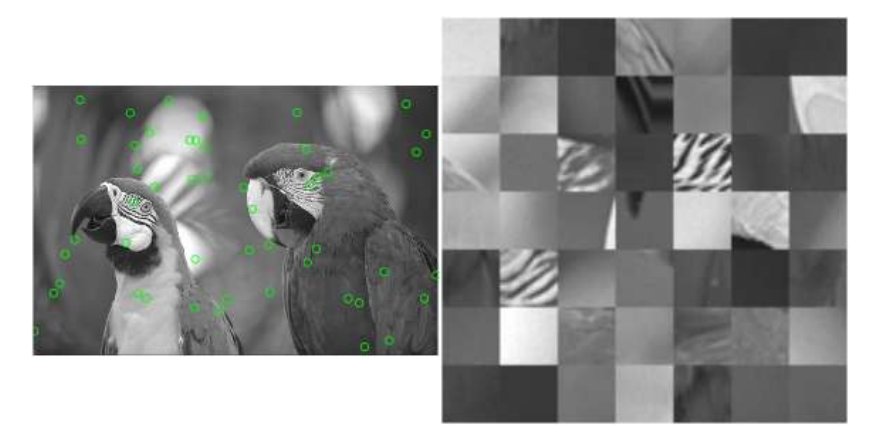

Figure: Example of iid uniform sampling

K ロ K x 伊 K K ミ K K モ K コ E Y Y Q Q C Barthelmé, Tremblay **DPP Tutorial** DPP Tutorial A Coruna, EUSIPCO 2019 3 / 72

# DPPs induce diversity

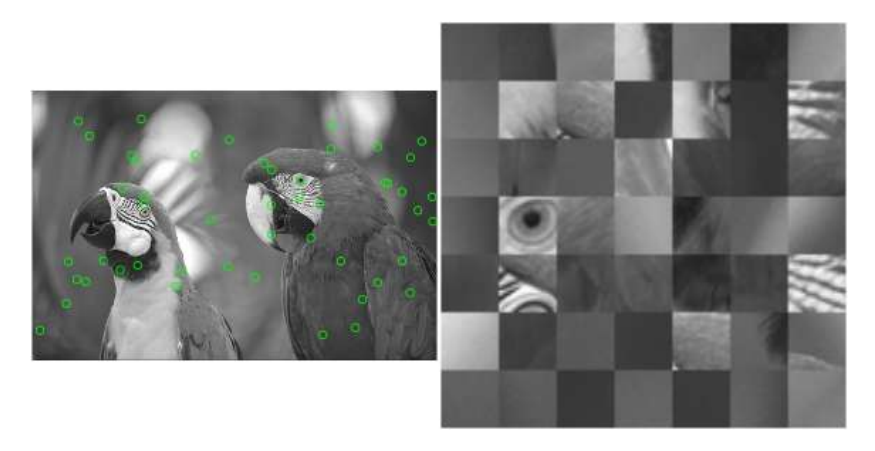

Figure: Example of iid uniform sampling

K ロ K x 伊 K K ミ K K モ K コ E Y Y Q Q C Barthelmé, Tremblay **DPP Tutorial** DPP Tutorial A Coruna, EUSIPCO 2019 3 / 72

DPPs induce diversity

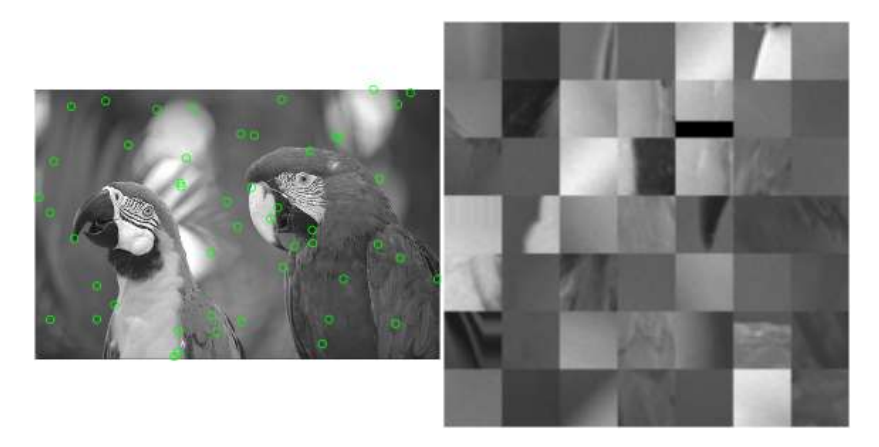

Figure: Example of iid uniform sampling

K ロ ▶ K 個 ▶ K 로 ▶ K 로 ▶ 『로 → 이익(연) Barthelmé, Tremblay **DPP Tutorial** DPP Tutorial A Coruna, EUSIPCO 2019 3 / 72

#### DPPs induce diversity

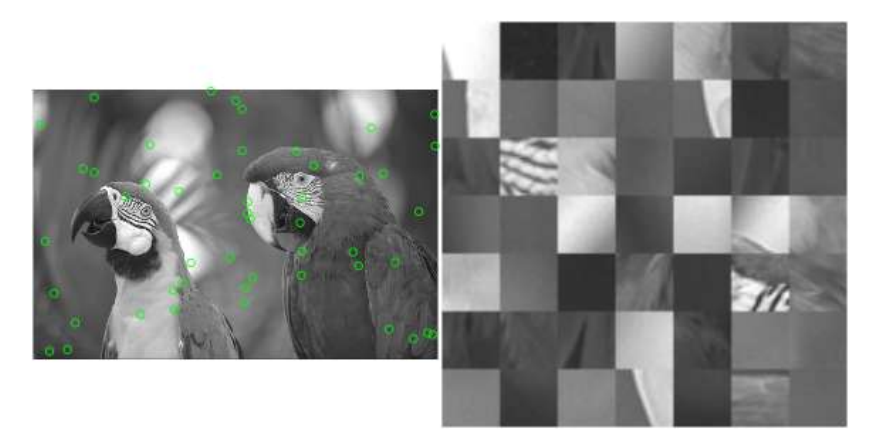

Figure: Example of iid uniform sampling

K ロ ▶ K 個 ▶ K 로 ▶ K 로 ▶ 『로 → 이익(연) Barthelmé, Tremblay **DPP Tutorial** DPP Tutorial A Coruna, EUSIPCO 2019 3 / 72

#### DPPs induce diversity

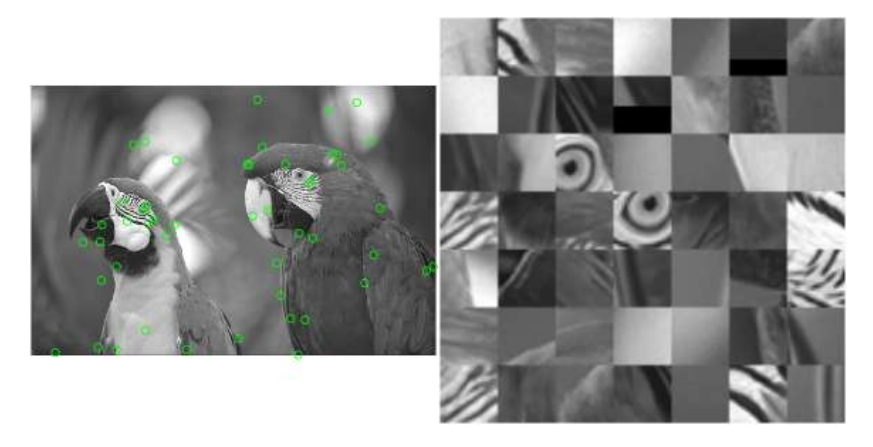

Figure: Example of DPP sampling

K ロ ▶ K 個 ▶ K 로 ▶ K 로 ▶ - 로 - K 9 Q @ Barthelmé, Tremblay **DPP Tutorial** DPP Tutorial A Coruna, EUSIPCO 2019 3 / 72

# DPPs induce diversity

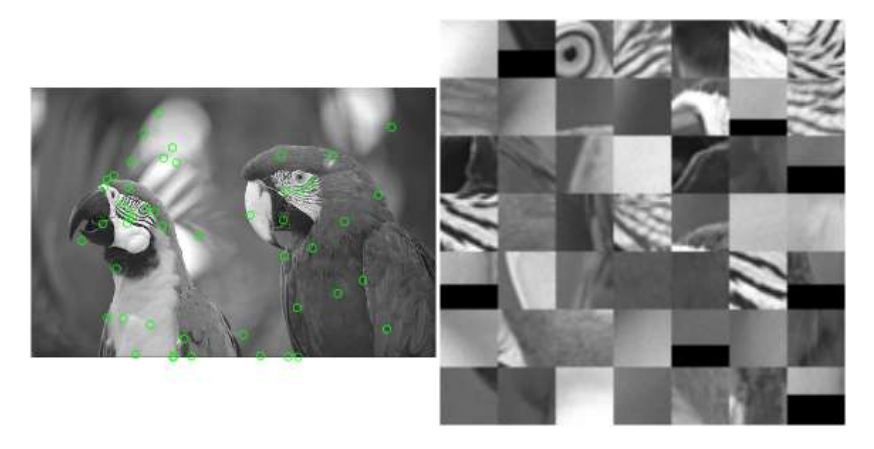

Figure: Example of DPP sampling

K ロ ▶ K 個 ▶ K 로 ▶ K 로 ▶ 『로 → 이익(연) Barthelmé, Tremblay **DPP Tutorial A Coruna, EUSIPCO 2019** 3 / 72

# DPPs induce diversity

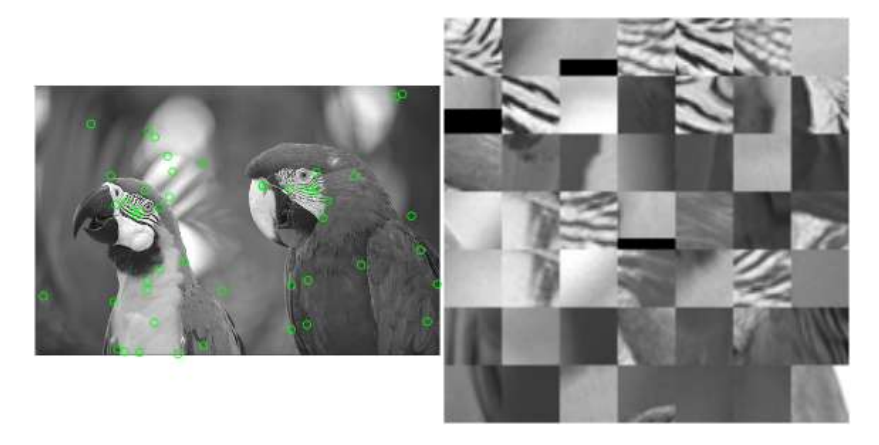

Figure: Example of DPP sampling

K ロ ▶ K 個 ▶ K 로 ▶ K 로 ▶ 『로 → 이익(연) Barthelmé, Tremblay **DPP Tutorial** DPP Tutorial A Coruna, EUSIPCO 2019 3 / 72

DPPs induce diversity

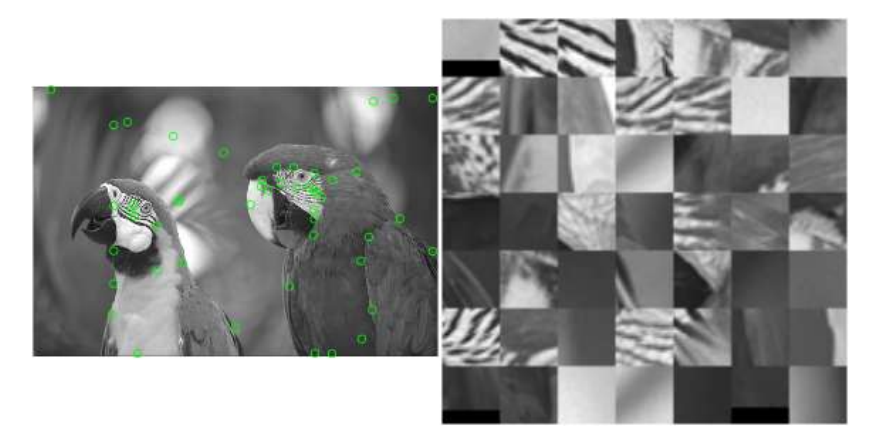

Figure: Example of DPP sampling

K ロ ▶ K 個 ▶ K 로 ▶ K 로 ▶ 『로 → 이익(연) Barthelmé, Tremblay **DPP Tutorial A Coruna, EUSIPCO 2019** 3 / 72

<span id="page-12-0"></span>

DPPs induce diversity

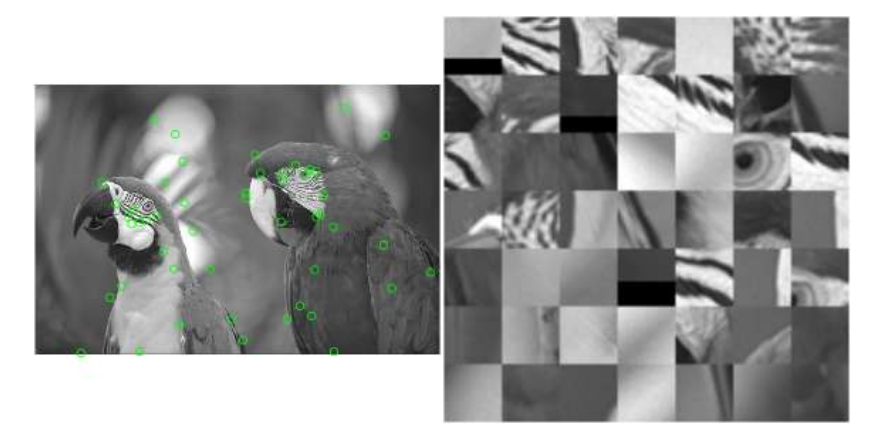

Figure: Example of DPP sampling

K ロ ▶ K 個 ▶ K 로 ▶ K 로 ▶ - 로 - K 9 Q @ Barthelmé, Tremblay **DPP Tutorial A Coruna, EUSIPCO 2019** 3 / 72

<span id="page-13-0"></span>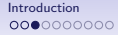

 $i/$  This sample diversity can be directly useful<sup>12</sup>:

#### summary generation:

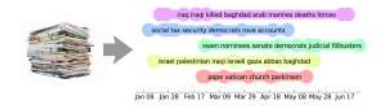

<sup>1</sup>left figure: from Kulesza and Taskar, *DPPs for machine learning*, Found. and Trends in ML, 2013

 $^2$ right figure: from G. Gautier's slides [guilgautier.github.io/pdfs/GaB](guilgautier.github.io/pdfs/GaBaVa17_slides.pdf)[aV](#page-12-0)[a1](guilgautier.github.io/pdfs/GaBaVa17_slides.pdf)[7\\_](#page-14-0)[s](guilgautier.github.io/pdfs/GaBaVa17_slides.pdf)[l](#page-12-0)[i](guilgautier.github.io/pdfs/GaBaVa17_slides.pdf)[d](#page-1-0)[e](#page-15-0)s[.](#page-16-0)[p](guilgautier.github.io/pdfs/GaBaVa17_slides.pdf)d[f](#page-2-0) 目  $QQQ$ Barthelmé, Tremblay **DPP Tutorial** DPP Tutorial A Coruna, EUSIPCO 2019 4 / 72

<span id="page-14-0"></span>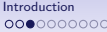

relevance

diversity

 $i/$  This sample diversity can be directly useful<sup>12</sup>:

summary generation:

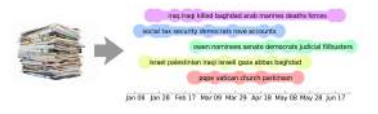

relevance

search engines / recommendation:

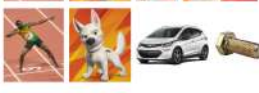

'bolt' query

<sup>1</sup>left figure: from Kulesza and Taskar, *DPPs for machine learning*, Found. and Trends in ML, 2013

 $^2$ right figure: from G. Gautier's slides [guilgautier.github.io/pdfs/GaB](guilgautier.github.io/pdfs/GaBaVa17_slides.pdf)[aV](#page-13-0)[a1](guilgautier.github.io/pdfs/GaBaVa17_slides.pdf)[7\\_](#page-15-0)[s](guilgautier.github.io/pdfs/GaBaVa17_slides.pdf)[l](#page-12-0)[i](guilgautier.github.io/pdfs/GaBaVa17_slides.pdf)[d](#page-1-0)[e](#page-15-0)s[.](#page-16-0)[p](guilgautier.github.io/pdfs/GaBaVa17_slides.pdf)d[f](#page-2-0)  $\Omega$ 

Barthelmé, Tremblay **DPP Tutorial** DPP Tutorial A Coruna, EUSIPCO 2019 4 / 72

<span id="page-15-0"></span>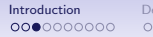

 $i/$  This sample diversity can be directly useful<sup>12</sup>:

search engines / recommendation:

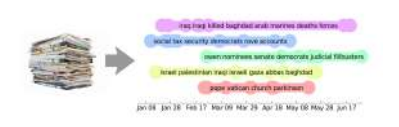

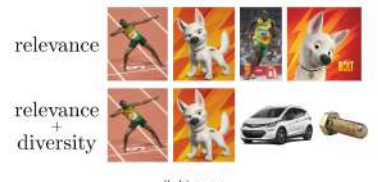

'bolt' query

- $ii/$  DPP samples can also be used as a tool in several SP/ML contexts:
	- Monte Carlo integration
	- Feature selection problems
	- Coresets
	- etc.

summary generation:

<sup>1</sup>left figure: from Kulesza and Taskar, *DPPs for machine learning*, Found. and Trends in ML, 2013

 $^2$ right figure: from G. Gautier's slides [guilgautier.github.io/pdfs/GaB](guilgautier.github.io/pdfs/GaBaVa17_slides.pdf)[aV](#page-14-0)[a1](guilgautier.github.io/pdfs/GaBaVa17_slides.pdf)[7\\_](#page-16-0)[s](guilgautier.github.io/pdfs/GaBaVa17_slides.pdf)[l](#page-12-0)[i](guilgautier.github.io/pdfs/GaBaVa17_slides.pdf)[d](#page-1-0)[e](#page-15-0)s[.](#page-16-0)[p](guilgautier.github.io/pdfs/GaBaVa17_slides.pdf)d[f](#page-2-0)  $\Omega$ Barthelmé, Tremblay **DPP Tutorial** DPP Tutorial A Coruna, EUSIPCO 2019 4 / 72

<span id="page-16-0"></span>

# DPPs as a tool: an example

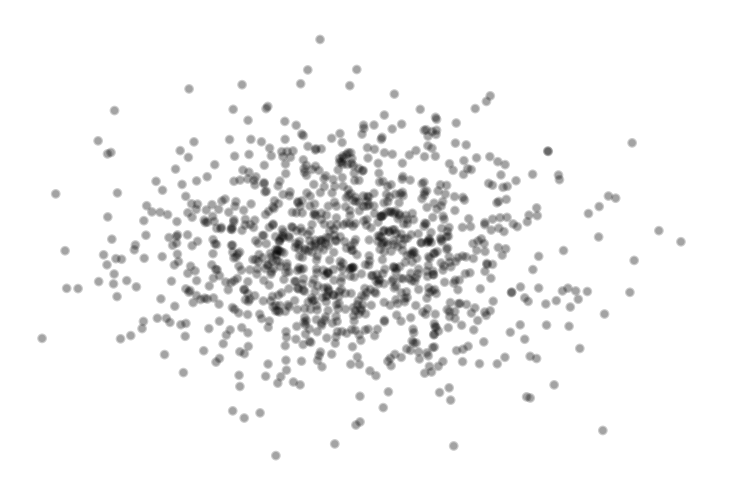

K ロ > K d > K 글 > K 글 > H 글  $299$ Barthelmé, Tremblay **DPP Tutorial** DPP Tutorial A Coruna, EUSIPCO 2019 5 / 72

# DPPs as a tool: an example

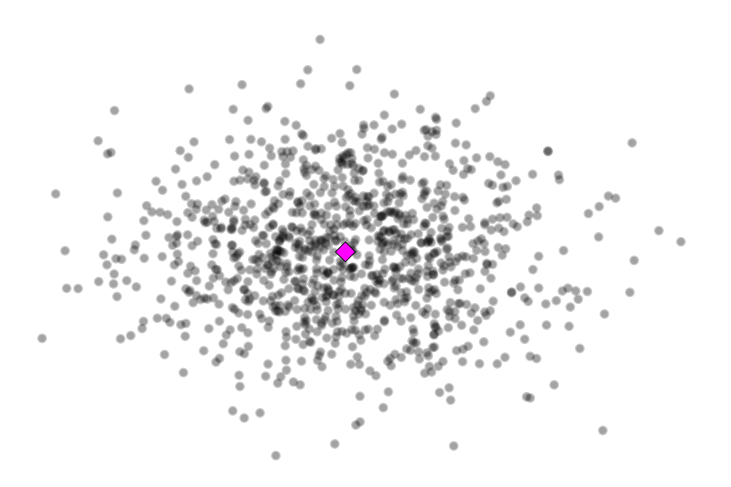

K ロ > K d > K 글 > K 글 > H 글  $299$ Barthelmé, Tremblay **DPP Tutorial** DPP Tutorial A Coruna, EUSIPCO 2019 5 / 72

#### DPPs as a tool: an example

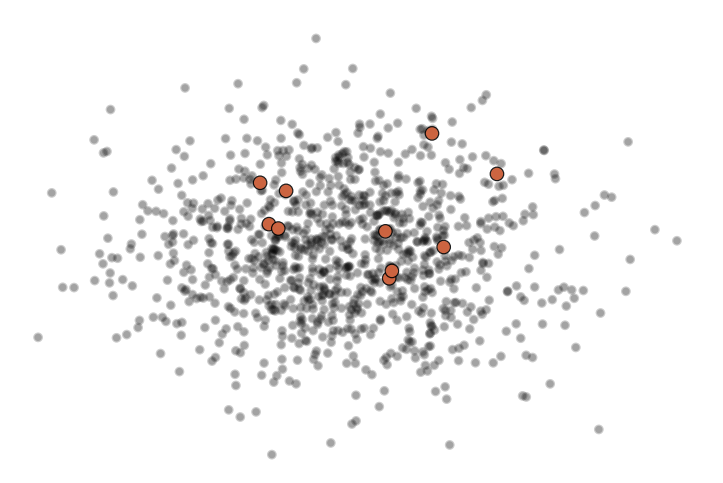

Figure: Example of iid uniform sampling

#### DPPs as a tool: an example

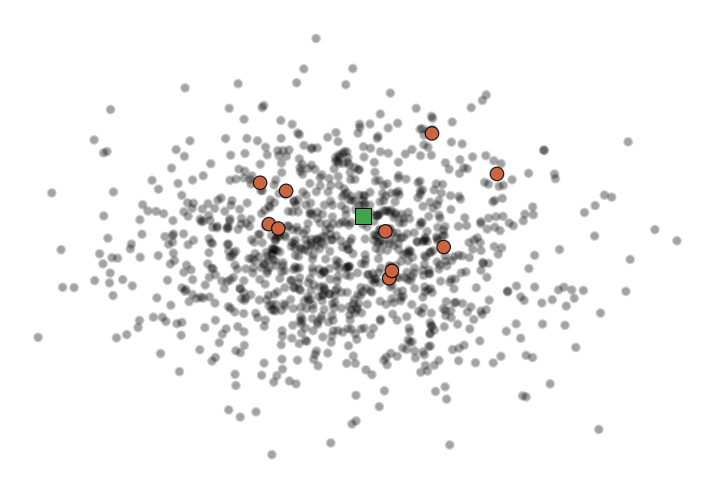

Figure: Example of iid uniform sampling

#### DPPs as a tool: an example

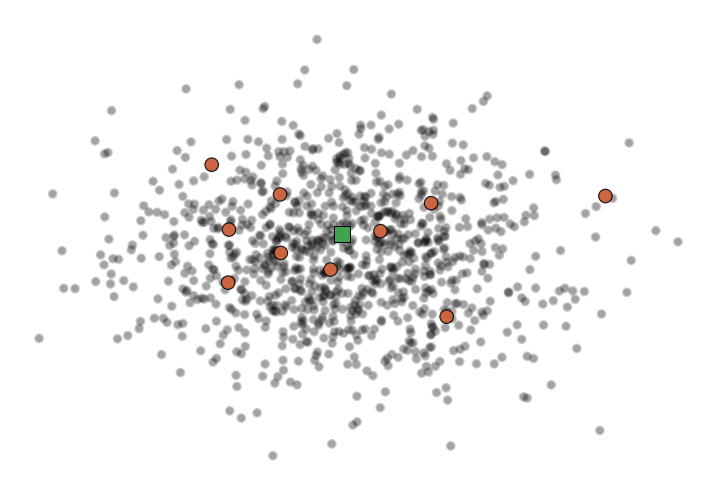

Figure: Example of iid uniform sampling

#### DPPs as a tool: an example

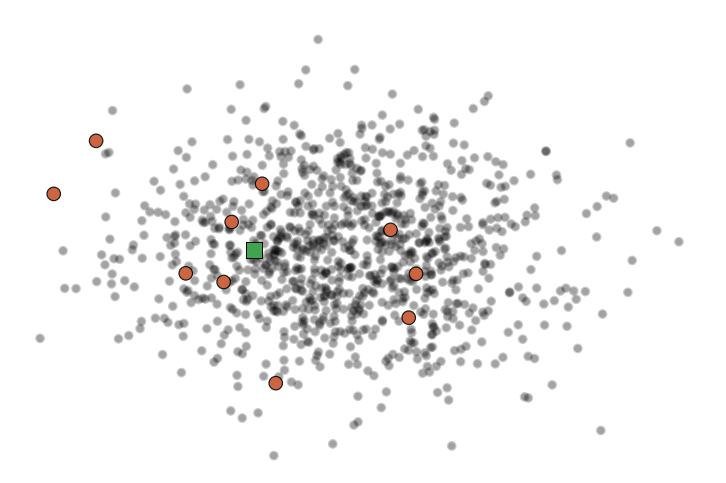

Figure: Example of iid uniform sampling

メロメ メ御 メメ きょく きょう  $299$ э Barthelmé, Tremblay **DPP Tutorial A Coruna, EUSIPCO 2019** 5 / 72

#### DPPs as a tool: an example

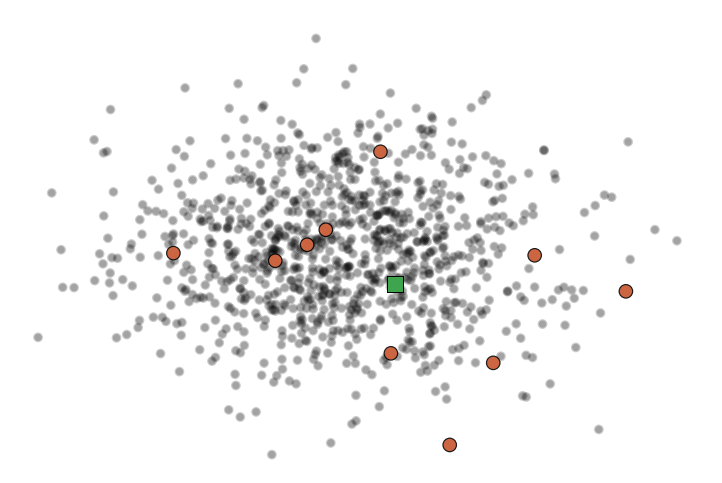

Figure: Example of iid uniform sampling

メロメ メ御 メメ きょく きょう  $299$ э Barthelmé, Tremblay **DPP Tutorial A Coruna, EUSIPCO 2019** 5 / 72

## DPPs as a tool: an example

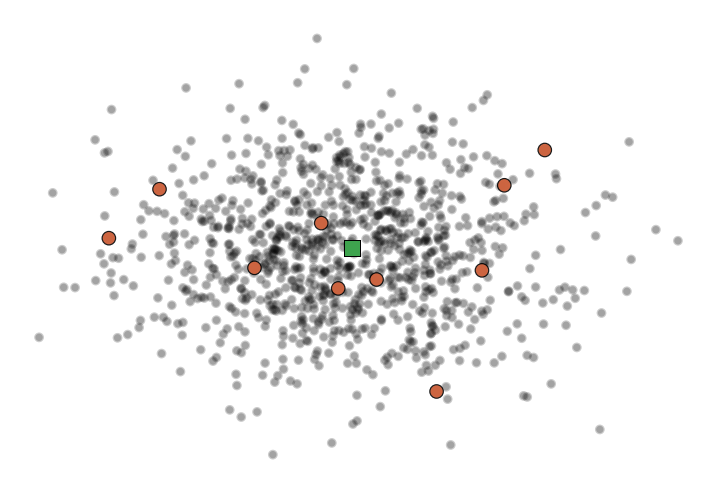

Figure: Example of iid uniform sampling

メロメ メ御 メメ きょく きょう  $299$ э Barthelmé, Tremblay **DPP Tutorial A Coruna, EUSIPCO 2019** 5 / 72

#### DPPs as a tool: an example

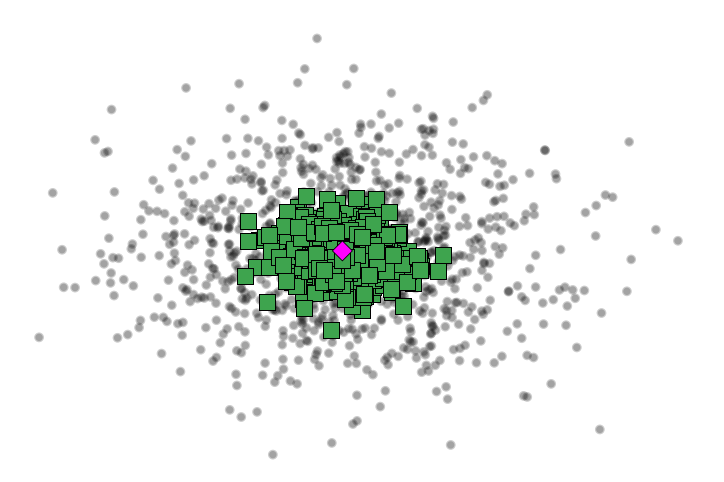

Figure: iid estimations of the mean

メロメメ 御 メメ きょくきょう  $299$ 造 Barthelmé, Tremblay **DPP Tutorial** DPP Tutorial A Coruna, EUSIPCO 2019 5 / 72

#### DPPs as a tool: an example

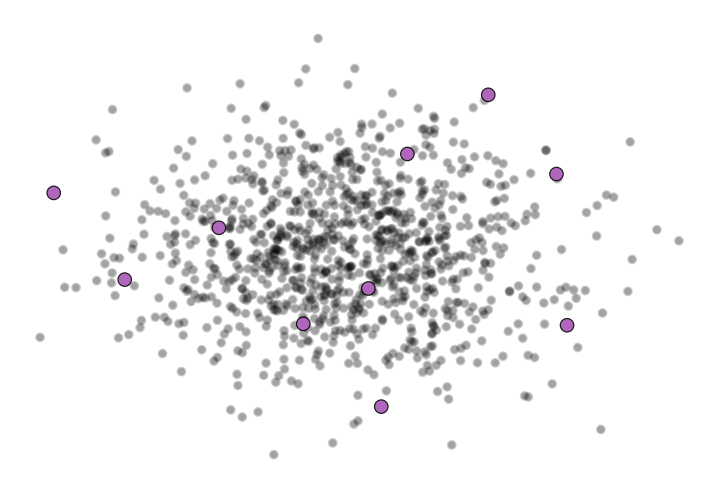

Figure: Example of DPP sampling

DPPs as a tool: an example

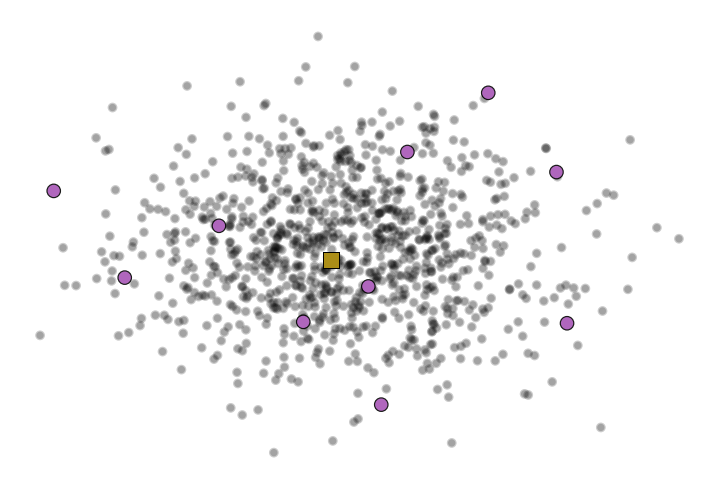

Figure: Example of DPP sampling

## DPPs as a tool: an example

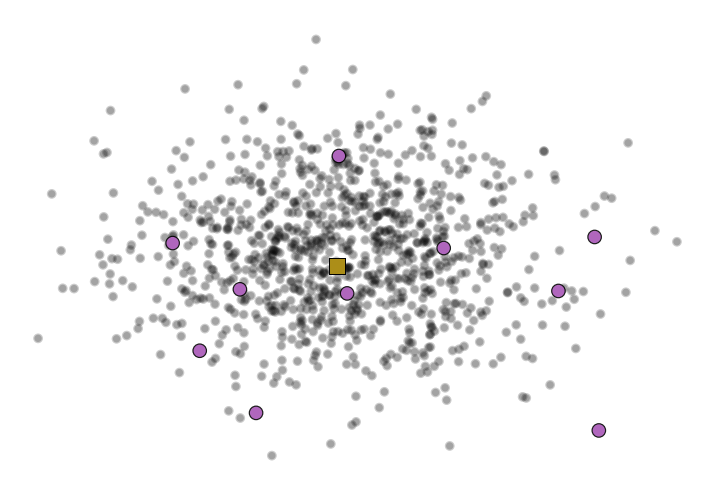

Figure: Example of DPP sampling

# DPPs as a tool: an example

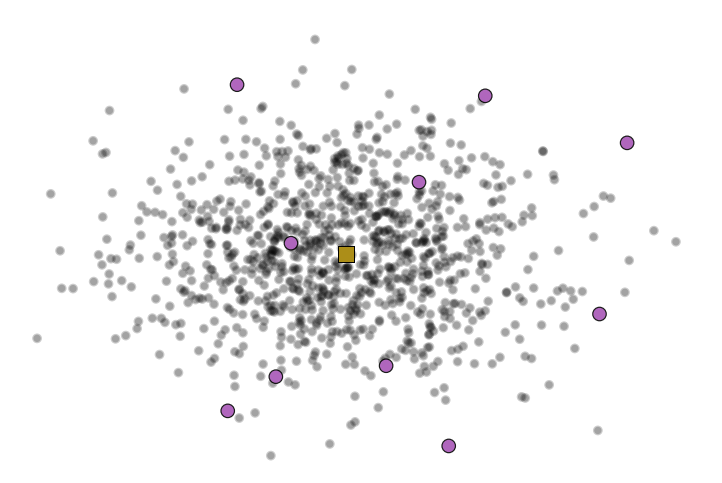

Figure: Example of DPP sampling

#### DPPs as a tool: an example

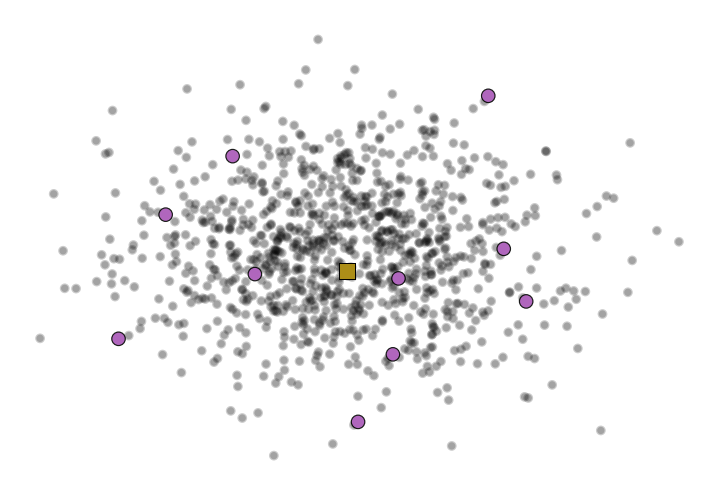

Figure: Example of DPP sampling

DPPs as a tool: an example

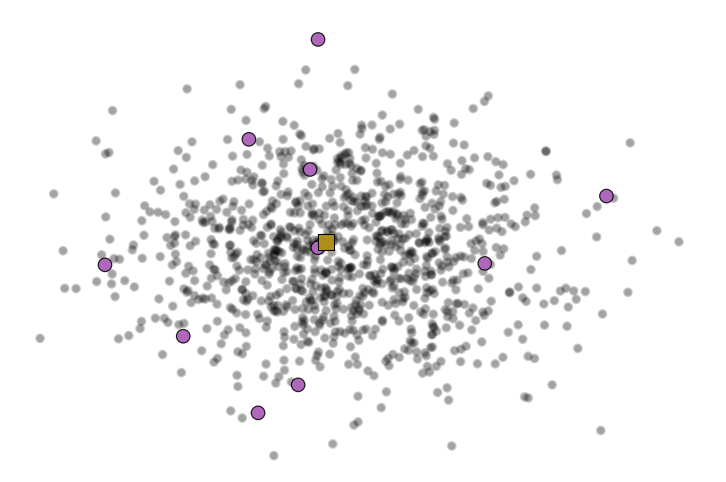

Figure: Example of DPP sampling

#### DPPs as a tool: an example

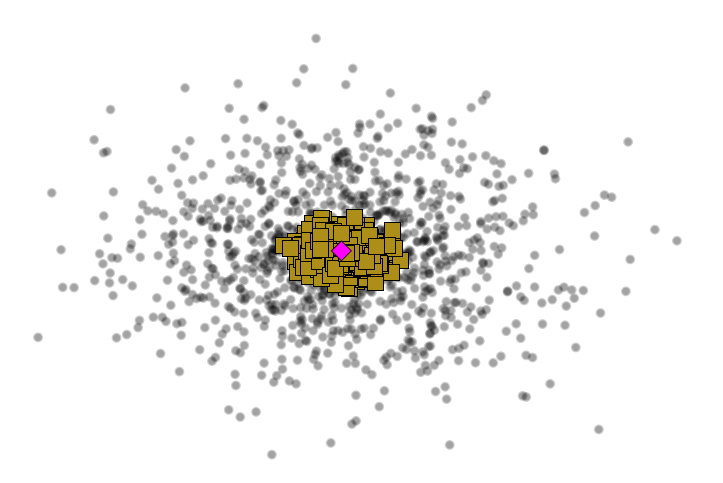

Figure: DPP estimations of the mean

イロメ イ御 トイ ヨ トイ ヨ トー  $299$ 活 Barthelmé, Tremblay **DPP Tutorial A Coruna, EUSIPCO 2019** 5 / 72

## DPPs as a tool: an example

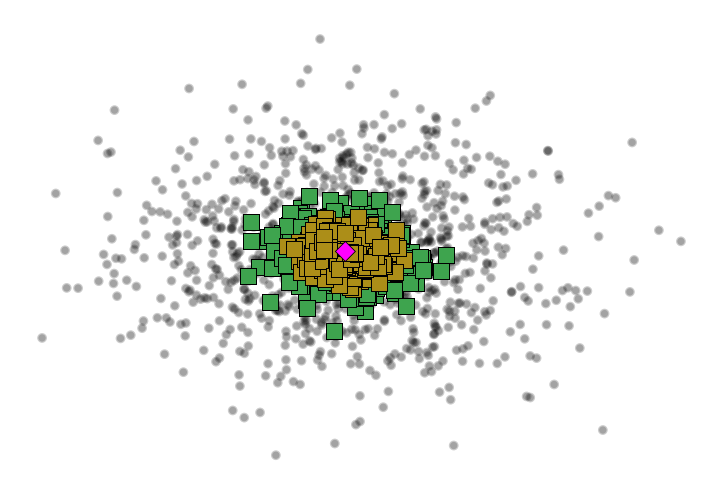

Figure: Comparison of both estimators: variance reduction (here by a factor 3)

イロメ イ御 トイ ヨ トイ ヨ トー  $298$ э Barthelmé, Tremblay **DPP Tutorial A Coruna, EUSIPCO 2019** 5 / 72

<span id="page-33-0"></span>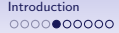

iii/ Finally, DPPs are used to *characterize* various phenomena.

K ロ ▶ K 個 ▶ K 로 ▶ K 로 ▶ - 로 - K 9 Q @ Barthelmé, Tremblay **DPP Tutorial A Coruna, EUSIPCO 2019** 6 / 72

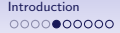

iii/ Finally, DPPs are used to *characterize* various phenomena.

Where do DPPs arise?

K ロ ▶ K 個 ▶ K 로 ▶ K 로 ▶ - 로 - K 9 Q @ Barthelmé, Tremblay **DPP Tutorial A Coruna, EUSIPCO 2019** 6 / 72

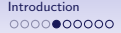

iii/ Finally, DPPs are used to *characterize* various phenomena.

# Where do DPPs arise?

#### ، هم هذه هم الله ما

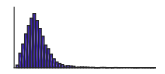

K ロ ▶ K 個 ▶ K 로 ▶ K 로 ▶ - 로 - K 9 Q @ Barthelmé, Tremblay **DPP Tutorial A Coruna, EUSIPCO 2019** 6 / 72
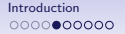

iii/ Finally, DPPs are used to *characterize* various phenomena.

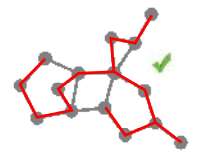

Where do DPPs arise?

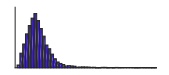

K ロ ▶ K 個 ▶ K 로 ▶ K 로 ▶ - 로 - K 9 Q @ Barthelmé, Tremblay **DPP Tutorial A Coruna, EUSIPCO 2019** 6 / 72

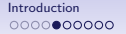

iii/ Finally, DPPs are used to *characterize* various phenomena.

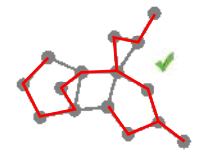

Where do DPPs arise?

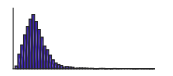

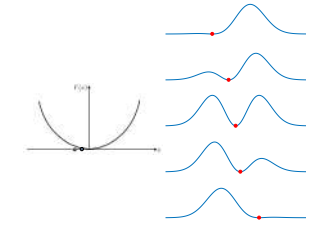

イロト 不優 トイミト イミト 一番

 $-990$ 

<span id="page-38-0"></span>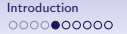

iii/ Finally, DPPs are used to *characterize* various phenomena.

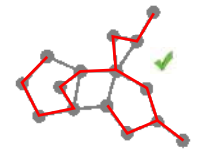

Where do DPPs arise?

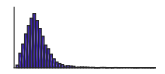

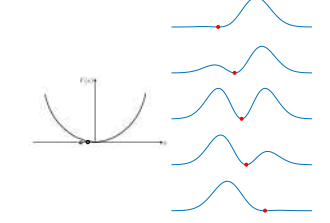

and more...

K ロ ▶ K 個 ▶ K 로 ▶ K 로 ▶ - 로 - K 9 Q @ Barthelmé, Tremblay **DPP Tutorial A Coruna, EUSIPCO 2019** 6 / 72

# <span id="page-39-0"></span>Eigenvalues of the Gaussian Unitary Ensemble<sup>1</sup>

- Consider a Hermitian matrix  $H \in \mathbb{C}^{n \times n}$  with
	- diagonal elements of the form  $H_{jj} = X$  with X drawn iid from  $\mathcal{N}(0, 1)$
	- off-diagonal elements of the form  $H_{ik} = X + iY$  with X and Y drawn iid from  $\mathcal{N}(0, 1/2)$ .

 $1$ see, e.g., Johansson, Random matrices and DPPs, Arxiv (lecture notes), [20](#page-38-0)0[5](#page-40-0)  $\Omega$ Barthelmé, Tremblay **DPP Tutorial A Coruna**, EUSIPCO 2019 7 / 72

#### <span id="page-40-0"></span>Eigenvalues of the Gaussian Unitary Ensemble<sup>1</sup>

- Consider a Hermitian matrix  $H \in \mathbb{C}^{n \times n}$  with
	- diagonal elements of the form  $H_{ii} = X$  with X drawn iid from  $\mathcal{N}(0, 1)$
	- off-diagonal elements of the form  $H_{ik} = X + iY$  with X and Y drawn iid from  $\mathcal{N}(0, 1/2)$ .
- It has  $n$  real eigenvalues. They are distributed s.t.:

$$
\mathbb{P}(\lambda_1,\ldots,\lambda_n) \propto \exp^{-\sum_j \lambda_j^2} \prod_{j < k} (\lambda_j - \lambda_k)^2
$$

 $1$ see, e.g., Johansson, Random matrices and DPPs, Arxiv (lecture notes), [20](#page-39-0)0[5](#page-41-0)  $\Omega$ Barthelmé, Tremblay **DPP Tutorial A Coruna, EUSIPCO 2019 7** / 72

#### <span id="page-41-0"></span>Eigenvalues of the Gaussian Unitary Ensemble<sup>1</sup>

- Consider a Hermitian matrix  $H \in \mathbb{C}^{n \times n}$  with
	- diagonal elements of the form  $H_{ij} = X$  with X drawn iid from  $\mathcal{N}(0, 1)$
	- off-diagonal elements of the form  $H_{ik} = X + iY$  with X and Y drawn iid from  $\mathcal{N}(0, 1/2)$ .
- It has  $n$  real eigenvalues. They are distributed s.t.:

$$
\mathbb{P}(\lambda_1,\ldots,\lambda_n) \propto \exp^{-\sum_j \lambda_j^2} \prod_{j < k} (\lambda_j - \lambda_k)^2
$$

 $\propto$  det M<sup>2</sup>

where  $\mathsf{M}_{jk} = \lambda_k^{j-1} \exp^{-\frac{1}{2}\lambda_k^2}$ .

 $1$ see, e.g., Johansson, Random matrices and DPPs, Arxiv (lecture notes), [20](#page-40-0)0[5](#page-42-0) Barthelmé, Tremblay **DPP Tutorial A Coruna, EUSIPCO 2019 7** / 72

# Eigenvalues of the GUE: illustration<sup>1</sup>

<span id="page-42-0"></span>Examples of 6 point processes in 1D (3 GUE and 3 uniform):

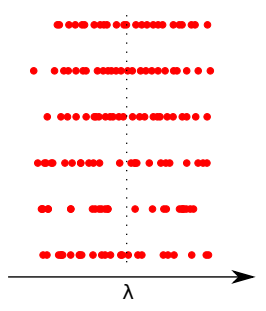

 $1$ see, e.g., Johansson, Random matrices and DPPs, Arxiv (lecture notes), [20](#page-41-0)0[5](#page-43-0)  $\Omega$ Barthelmé, Tremblay **DPP Tutorial A Coruna, EUSIPCO 2019** 8 / 72

<span id="page-43-0"></span>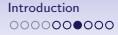

# Eigenvalues of the GUE: illustration<sup>1</sup>

Examples of 6 point processes in 1D (3 GUE and 3 uniform):

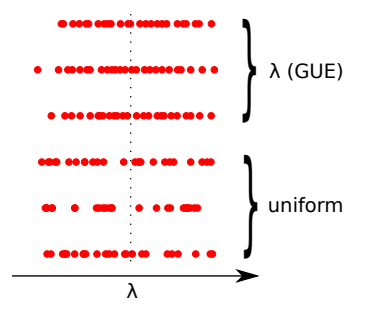

 $1$ see, e.g., Johansson, Random matrices and DPPs, Arxiv (lecture notes), [20](#page-42-0)0[5](#page-44-0) Barthelmé, Tremblay **DPP Tutorial A Coruna, EUSIPCO 2019** 8 / 72

<span id="page-44-0"></span>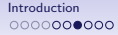

# Eigenvalues of the GUE: illustration<sup>1</sup>

Examples of 6 point processes in 1D (3 GUE and 3 uniform):

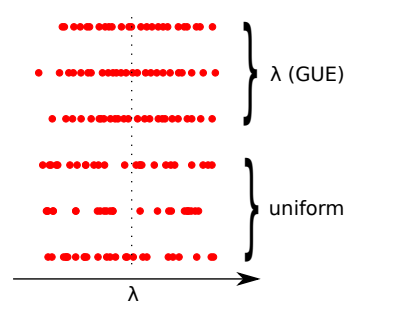

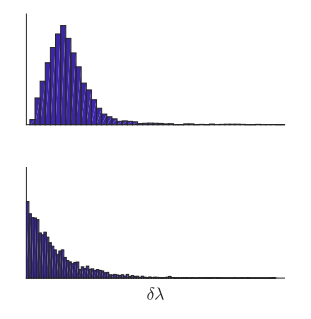

 $1$ see, e.g., Johansson, Random matrices and DPPs, Arxiv (lecture notes), [20](#page-43-0)0[5](#page-45-0) Barthelmé, Tremblay **DPP Tutorial A Coruna, EUSIPCO 2019** 8 / 72

<span id="page-45-0"></span>

## A spinless fermion in a harmonic potential<sup>1</sup>

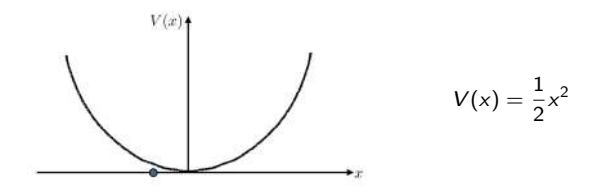

At temperature  $T = 0$ , the probability distribution of the particle is a simple Gaussian:

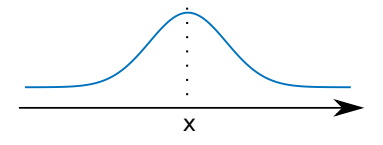

<sup>&</sup>lt;sup>1</sup> Macchi, *The coincidence approach to stochastic point processes*. Adv. [App](#page-44-0)l. [Pr](#page-46-0)[ob](#page-44-0)[ab.,](#page-45-0) [1](#page-46-0)[97](#page-32-0)[5](#page-33-0) $\geq$  >  $\iff$ э  $\Omega$ Barthelmé, Tremblay **DPP Tutorial A Coruna, EUSIPCO 2019** 9 / 72

<span id="page-46-0"></span>

## Two non-interacting fermions<sup>1</sup>

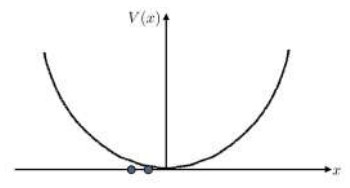

Pauli's exclusion principle implies, after a few calculations, that, at  $T = 0$ :

$$
\mathbb{P}(x_1, x_2) \propto (x_2 - x_1)^2 e^{-(x_1^2 + x_2^2)}
$$

$$
\propto \left(\det \begin{bmatrix} e^{-\frac{1}{2}x_1^2} & e^{-\frac{1}{2}x_2^2} \\ x_1 e^{-\frac{1}{2}x_1^2} & x_2 e^{-\frac{1}{2}x_2^2} \end{bmatrix}\right)^2
$$

1Macchi, The coincidence approach to stochastic point processes. Adv. [App](#page-45-0)l. [Pr](#page-47-0)[ob](#page-45-0)[ab](#page-46-0)[.,](#page-47-0) [1](#page-48-0)[97](#page-32-0)[5](#page-33-0)  $\Rightarrow$   $\Rightarrow$   $\Rightarrow$   $\Rightarrow$  $299$ 目 Barthelmé, Tremblay **DPP Tutorial A Coruna, EUSIPCO 2019** 10 / 72

## Two non-interacting fermions<sup>1</sup>

<span id="page-47-0"></span>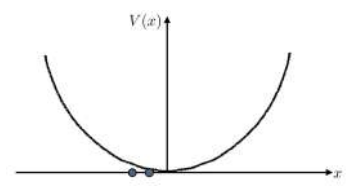

Pauli's exclusion principle implies, after a few calculations, that, at  $T = 0$ :

$$
\mathbb{P}(x_1, x_2) \propto (x_2 - x_1)^2 e^{-(x_1^2 + x_2^2)} \propto \left(\det \begin{bmatrix} e^{-\frac{1}{2}x_1^2} & e^{-\frac{1}{2}x_2^2} \\ x_1 e^{-\frac{1}{2}x_1^2} & x_2 e^{-\frac{1}{2}x_2^2} \end{bmatrix}\right)^2
$$

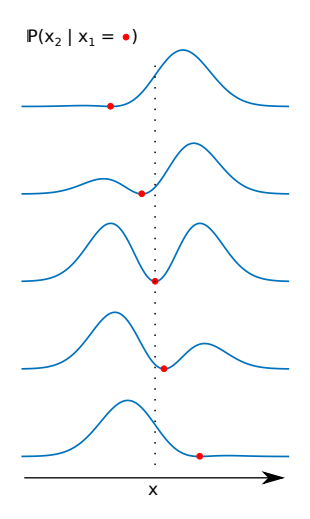

<sup>1</sup> Macchi, The coincidence approach to stochastic point processes. Adv. [App](#page-46-0)l. [Pr](#page-48-0)[ob](#page-45-0)[ab](#page-46-0)[.,](#page-47-0) [1](#page-48-0)[97](#page-32-0)[5](#page-33-0)  $\Rightarrow$  4  $\geq$   $\Rightarrow$  $299$ D. Barthelmé, Tremblay **DPP Tutorial A Coruna, EUSIPCO 2019** 10 / 72

<span id="page-48-0"></span>

[Introduction](#page-2-0)

[DPPs to produce diverse samples](#page-2-0) [DPPs as a tool in SP/ML](#page-16-0) [DPPs to characterize](#page-33-0)

[Definition, basic properties](#page-49-0)

[Repulsive point processes are hard](#page-49-0) [DPPs, the nitty-gritty](#page-58-0)

#### [Computation](#page-82-0)

[Sampling from a DPP](#page-83-0) [DPPs as mixtures](#page-98-0)

#### **[Applications](#page-105-0)**

[Examples of applications](#page-105-0) [Zoom on an application: Coresets](#page-108-0)

#### [Conclusion](#page-153-0)

メロメメ 御 メメ きょくきょう 目  $\Omega$ Barthelmé, Tremblay **DPP Tutorial** DPP Tutorial A Coruna, EUSIPCO 2019 11 / 72

KED KARD KED KED E VOOR

#### <span id="page-49-0"></span>Interim: repulsive point processes are hard

- There are many ways of defining point processes that feature repulsion; some may look much more natural than DPPs
- An unfortunate fact of point process theory is that repulsive point processes are hard, theoretically and empirically
- Desirable features:
	- 1. Probability density of p.p. is tractable (including normalisation constant)
	- 2. Inclusion probabilities (intensity functions) are tractable
	- 3. Sampling is tractable
	- 4. Model is easy to understand
- DPPs have properties (1-3) and arguably (4) once you get used to them
- Most other repulsive processes have one or two (at best)

K ロ ▶ K 個 ▶ K 로 ▶ K 로 ▶ - 로 - K 9 Q @

#### Gibbs point processes

- <span id="page-50-0"></span>• Many repulsive point processes can be described using the general framework of Gibbs point processes
- A Gibbs point process takes the following form:

$$
p(\mathcal{X}) = \frac{\exp(-\beta \sum_{i < j} v(x_i, x_j))}{Z_{\beta}}
$$

- $v(x_i, x_j)$  is called a pairwise potential
- the sum runs over all pairs of points
- example :  $v(x_i, x_j) = d(x_i, x_j)$  where d is a distance, encourages points to be far apart.

<span id="page-51-0"></span>

### The hard sphere model

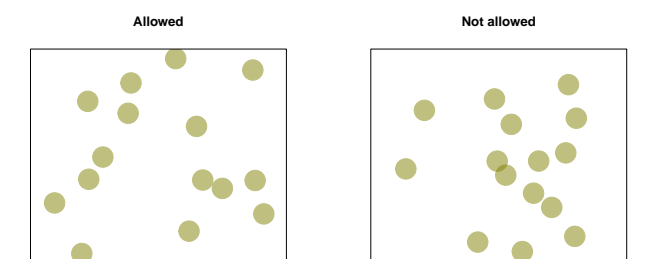

The hard sphere model (AKA hard-core model) is used in physics to describe a set of particles that cannot overlap. See Löwen (2000)  $^1$ .

Barthelmé, Tremblay **DPP Tutorial** DPP Tutorial A Coruna, EUSIPCO 2019 14 / 72

 $1$ Löwen, H. (2000). Fun with hard spheres. In Statistical physics and spa[tial](#page-50-0) s[tati](#page-52-0)[sti](#page-50-0)[cs \(](#page-51-0)[pp](#page-52-0)[.](#page-48-0) [29](#page-49-0)[5-](#page-57-0)[3](#page-58-0)[31](#page-48-0)[\).](#page-49-0) [S](#page-81-0)[pr](#page-82-0)[inge](#page-0-0)[r,](#page-153-0) Berlin, Heidelberg.  $A \equiv \begin{pmatrix} 1 & 0 & 0 \\ 0 & 1 & 0 \\ 0 & 0 & 0 \end{pmatrix} \in A \Rightarrow A \equiv \begin{pmatrix} 1 & 0 & 0 \\ 0 & 1 & 0 \\ 0 & 0 & 0 \end{pmatrix} \in A$  $\Omega$ 

K ロ ▶ K 個 ▶ K 로 ▶ K 로 ▶ - 로 - K 9 Q @

#### <span id="page-52-0"></span>The hard sphere model

- We assume that  $\mathcal{X} = \mathbf{x}_1, \ldots, \mathbf{x}_m$ , with m fixed and  $\mathbf{x}_i \in [0, 1]^d$
- The pairwise potential is simply:

$$
v(\mathbf{x}_i, \mathbf{x}_j) = \begin{cases} \infty & \text{if } ||\mathbf{x}_i - \mathbf{x}_j||^2 < r \\ 0 & \text{otherwise} \end{cases}
$$

Barthelmé, Tremblay **DPP Tutorial A Coruna, EUSIPCO 2019 15** / 72

K ロ > K d > K 글 > K 글 > H 글

 $QQQ$ 

## Things to think about

- What's the normalisation constant for the hard-sphere model? Hint: can you relate it to the probability that  $m$  points sampled independently have a minimum pairwise distance  $> r$ ?
- What are the valid configurations like when  $m$  is large?
- How would you sample from the hard-sphere model?

K ロ ▶ K 個 ▶ K 로 ▶ K 로 ▶ - 로 - K 9 Q @

#### Normalisation constant

• Normalisation constant:

$$
\int_{\Omega^m}\prod_{ir)d\mathbf{x}_1\ldots d\mathbf{x}_m
$$

• Intractable (except in dimension one)!

## Packing limit

As m becomes large, we reach the packing limit, and most configurations are impossible

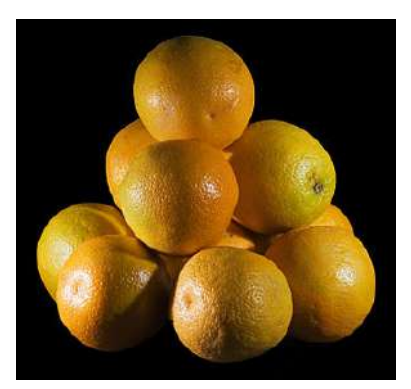

In the general case packing is a very hard problem (image from Wikipedia)

K ロ ▶ K 個 ▶ K 로 ▶ K 로 ▶ - 로 - K 9 Q @ Barthelmé, Tremblay **DPP Tutorial A Coruna, EUSIPCO 2019** 18 / 72

K ロ > K 個 > K 코 > K 코 > H 코

 $\Omega$ 

# Sampling

- Possible sampling algorithm: "dart throwing".
- Pick a random initial location uniformly
- Pick a second location uniformly among remaining possible locations
- Pick a third location uniformly among remaining possible locations
- etc. until you have *m* spheres or further sampling is impossible (start again)
- Very good for small m, very bard for large m

K ロ ▶ K 個 ▶ K 로 ▶ K 로 ▶ - 로 - K 9 Q @

#### <span id="page-57-0"></span>Summary: the hard sphere model

- Simplest, most natural model you can imagine (property 4)
- But:
	- 1. Probability density is intractable (because normalisation constant is intractable for  $d > 1$
	- 2. Inclusion probabilities (intensity functions) are intractable for general domains, at least as far as we know
	- 3. Sampling is easy for small  $m$  (not very repulsive), then in large  $m$  becomes equivalent to the notoriously hard sphere packing problem

K ロ > K 個 > K 코 > K 코 > H 코

 $\Omega$ 

### <span id="page-58-0"></span>DPPs, the nitty-gritty

- We'll see that DPPs tick all boxes, contrary to most Gibbs processes
- The set-up cost is a bit higher; it's important to understand how these processes are defined, and to be careful about the notation
- We will now go through a few definitions in detail

Barthelmé, Tremblay **DPP Tutorial** DPP Tutorial A Coruna, EUSIPCO 2019 21 / 72

K ロ ▶ K 個 ▶ K 로 ▶ K 로 ▶ - 로 - K 9 Q @

#### Some notation for discrete point processes

- $\Omega$  is a base set of size *n* representing the items to sample from. w.l.o.g we may take  $\Omega = \{1, \ldots, n\}$
- $\mathcal X$  is a random subset of  $\Omega$
- We note  $m = |\mathcal{X}|$ , which may be a random variable

Barthelmé, Tremblay **DPP Tutorial A Coruna, EUSIPCO 2019** 22 / 72

K ロ ▶ K 個 ▶ K 로 ▶ K 로 ▶ - 로 - K 9 Q @

#### L-ensembles

- The repulsion in DPPs is based on a notion of similarity between items in  $\Omega$ .
- The similarity between all pairs of items in  $\Omega$  is stored in a  $n \times n$  matrix called (for historical reasons) the "L-ensemble".
- We note this matrix **L**, with  $L_{ij}$  the similarity between items *i* and *j*
- L is assumed to be positive definite.

<span id="page-61-0"></span>

K ロ > K 個 > K 코 > K 코 > H 코

 $\Omega$ 

#### L-ensembles

- We'll come across several ways of constructing the L matrix.
- $\bullet\,$  For now, assume that the items are vectors in  $\mathbb{R}^d$ . We can use a kernel function to describe similarity.
- Example: Gaussian kernel

$$
L_{ij} = \exp\left(-\frac{1}{2\sigma^2}||\mathbf{x}_i - \mathbf{x}_j||^2\right)
$$

Barthelmé, Tremblay **DPP Tutorial A Coruna, EUSIPCO 2019** 24 / 72

<span id="page-62-0"></span>

### Similarity via the Gaussian kernel

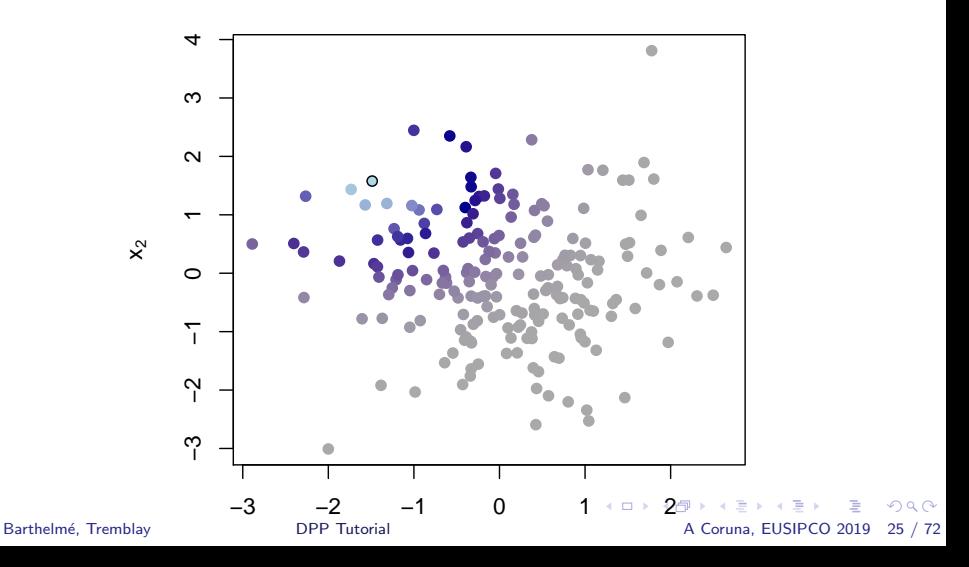

### Similarity via the Gaussian kernel

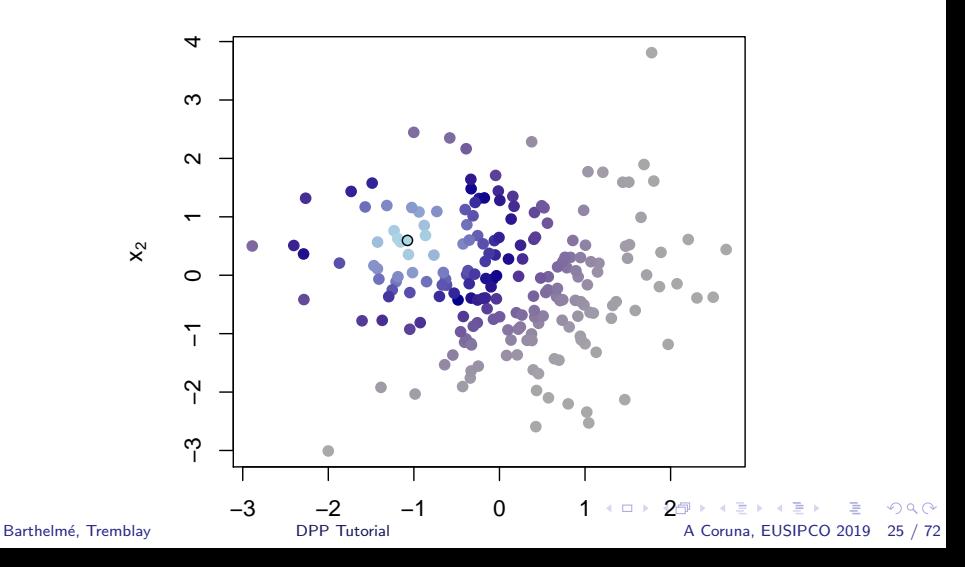

K ロ ▶ K 個 ▶ K 로 ▶ K 로 ▶ - 로 - K 9 Q @

#### DPP: formal definition

• We say that  $\mathcal X$  (random set) is distributed according to a DPP if:

$$
p(\mathcal{X} = X) \propto \det \mathsf{L}_X
$$

- $\mathsf{L}_{\mathcal{X}}$  is the restriction of **L** to the items in  $\mathcal{X}$
- IMPORTANT!!!! Here the number of items in  $\mathcal{X}, m = |\mathcal{X}|$ , is not fixed and may therefore vary.

K ロ ▶ K 個 ▶ K 로 ▶ K 로 ▶ - 로 - K 9 Q @

#### A closer look

• The probability mass function is fairly simple:

$$
p(X=X)\propto \det\mathsf{L}_X
$$

- det  $L_X \geqslant 0$ , by positive-definiteness of L
- $\bullet\,$  In addition:  $\sum_{\mathcal{X}}\mathsf{det}\,\mathsf{L}_{\mathcal{X}}=\mathsf{det}(\mathsf{L}+\mathsf{I})$  is the normalisation constant (tractable!)
- So why does this induce repulsion?

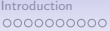

K ロ ▶ K 御 ▶ K 君 ▶ K 君 ▶ ○ 君

 $QQ$ 

#### Determinants: geometric interpretation

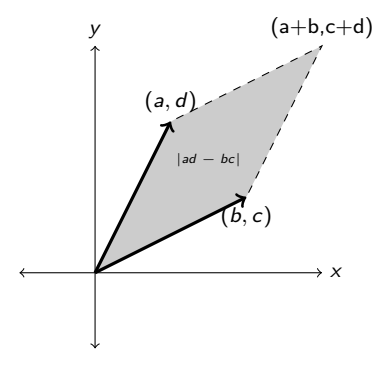

Determinants measure the (signed) volume of the paralleliped spanned by the columns of a matrix. Illustration by Yigit Pilavci.

#### Why does the determinant induce repulsion?

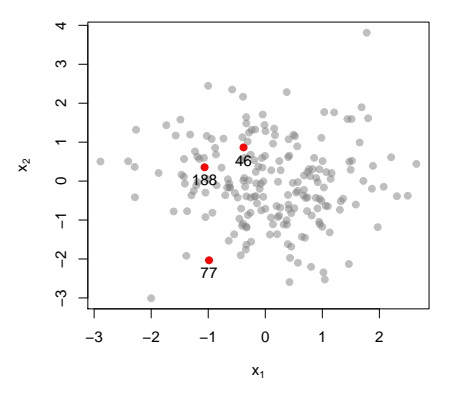

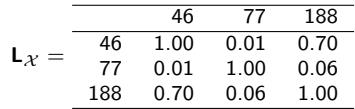

Determinant: 0.51.

イロト イ部 トイヨ トイヨト  $299$ 造 Barthelmé, Tremblay **DPP Tutorial A Coruna, EUSIPCO 2019** 29 / 72

#### Why does the determinant induce repulsion?

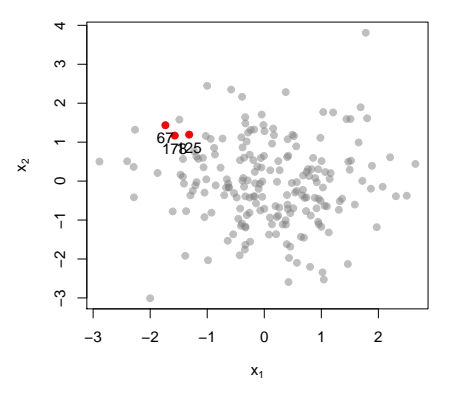

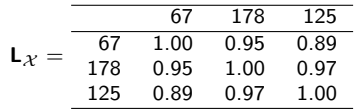

Determinant: 0.005.

イロト イ部 トイヨ トイヨト  $299$ 造 Barthelmé, Tremblay **DPP Tutorial A Coruna, EUSIPCO 2019** 30 / 72

K ロ ▶ K 個 ▶ K 로 ▶ K 로 ▶ - 로 - K 9 Q @

### Inclusion probabilities

- Are certain, or pairs of items are more likely to be sampled?
- Formally: let  $S$  denote a fixed (non-random) set. The "inclusion probabilities" are of the form:

 $p(S \subseteq \mathcal{X})$ 

- If  $S = \{i\}$ , a singleton, equivalent to  $p(i \in \mathcal{X})$ , the probability that item i is sampled
- If  $S = \{i, j\}$ , a pair, equivalent to  $p(i \in \mathcal{X}$  and  $j \in \mathcal{X})$ , the probability that both items are sampled

イロト 不優 トイミト イミト 一番

 $\Omega$ 

### Marginal kernels

- In DPPs the inclusion probabilities are quite remarkable
- For a DPP with L-ensemble L the inclusion probabilities are as follows

$$
\rho(\mathcal{S} \subseteq \mathcal{X}) = \det \mathsf{K}_{\mathcal{S}}
$$

where:

$$
\mathbf{K} = \mathbf{L}(\mathbf{L} + \mathbf{I})^{-1}
$$

• K is called the *marginal kernel* of the DPP

Barthelmé, Tremblay **DPP Tutorial A Coruna, EUSIPCO 2019** 32 / 72

K ロ ▶ K @ ▶ K 할 ▶ K 할 ▶ ① 할 → ① 의 ①

#### L-ensemble vs. marginal kernel

Example.

$$
\textbf{L} = \left(\begin{matrix} 1 & 0.946 & 0.681 & 0.634 & 0.611 \\ 0.946 & 1 & 0.864 & 0.825 & 0.805 \\ 0.681 & 0.864 & 1 & 0.997 & 0.993 \\ 0.634 & 0.825 & 0.997 & 1 & 0.999 \\ 0.611 & 0.805 & 0.993 & 0.999 & 1 \end{matrix}\right)
$$

can be used to compute  $p(\mathcal{X} = X)$ .

$$
\mathbf{K} = \mathbf{L}(\mathbf{L} + \mathbf{I})^{-1} = \begin{pmatrix} 0.328 & 0.246 & 0.075 & 0.053 & 0.042 \\ 0.246 & 0.234 & 0.135 & 0.117 & 0.108 \\ 0.075 & 0.135 & 0.206 & 0.210 & 0.212 \\ 0.053 & 0.117 & 0.210 & 0.219 & 0.223 \\ 0.042 & 0.108 & 0.212 & 0.223 & 0.227 \end{pmatrix}
$$

can be used to compute  $p(S \in \mathcal{X})$ 

Barthelmé, Tremblay **DPP Tutorial A Coruna, EUSIPCO 2019** 33 / 72
K ロ ▶ K 個 ▶ K 글 ▶ K 글 ▶ │ 글 │ K 9 Q Q

### First-order inclusion probabilities

• First-order inclusion probabilities are just:

$$
p(i \in \mathcal{X}) = K_{ii}
$$

- Exercise: work out  $E(|\mathcal{X}|)$
- Hint:  $|\mathcal{X}| = \sum_{j \in \Omega} \mathbb{I}(j \in \mathcal{X})$

# First-order inclusion probabilities are (generally) not uniform!

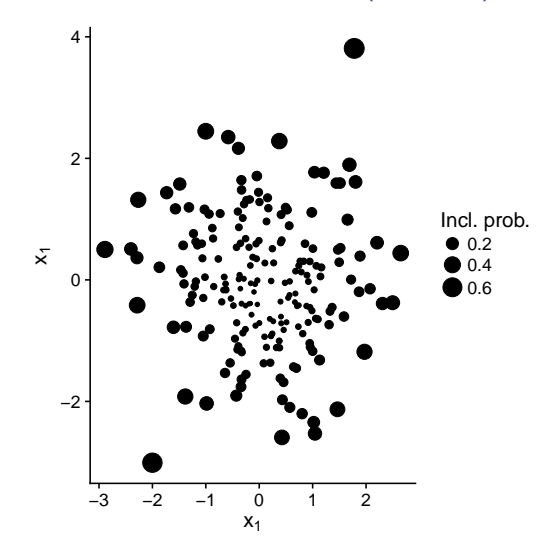

Radius prop. to 
$$
p(i \in \mathcal{X}) = K_{ii}
$$

K ロ > K d > K 글 > K 글 > H 글  $\Omega$ Barthelmé, Tremblay **DPP Tutorial A Coruna, EUSIPCO 2019** 35 / 72

K ロ ▶ K 個 ▶ K 로 ▶ K 로 ▶ - 로 - K 9 Q @

Second-order inclusion probabilities

- Note  $\pi_i = p(i \in \mathcal{X})$
- Poisson sampling : go through all n items and include item i with probability  $\pi_i$ independently
- Exercise: let  $Y$  be a Poisson sample with the same first-order inclusion probabilities as X. Compute  $p(i, j \subset Y)$ . Compare to  $p(i, j \subset X)$ : how does repulsion manifest itself?

# Fixed-size DPPs

- Often it's preferable to set the size of  $\mathcal X$  to a fixed value.
- A fixed-size DPP is a DPP, conditioned on  $|\mathcal{X}| = m$ . They were introduced by Kulesza & Taskar as "k-DPPs". Here we call them "m-DPPs" for consistency.
- Def.  $X$  is a m-DPP with L-ensemble L if

$$
p(\mathcal{X}) = \begin{cases} \frac{\det L_{\mathcal{X}}}{e_m(L)} & \text{if } |\mathcal{X}| = m \\ 0 & \text{otherwise} \end{cases}
$$

- $e_m(L)$  is the normalisation constant, and is easy to compute from the spectrum of L.
- Otherwise an m-DPP is very similar to a DPP: we're simply forbidding sets of a size smaller or greater than  $m$

Barthelmé, Tremblay **DPP Tutorial** DPP Tutorial A Coruna, EUSIPCO 2019 37 / 72

K ロ ▶ K 個 ▶ K 로 ▶ K 로 ▶ - 로 - K 9 Q @

K ロ ▶ K 個 ▶ K 로 ▶ K 로 ▶ - 로 - K 9 Q @

### Inclusion probabilities in m-DPPs

• The bad news: m-DPPs do not, in general, have a marginal kernel, i.e. there may not be a matrix K such that

$$
\rho(\mathcal{S} \subseteq \mathcal{X}) = \det \mathbf{K}_{\mathcal{S}}
$$

when  $S$  is a m-DPP.

• Exact inclusion probabilities are tricky to compute, especially for  $|S| > 1$ 

K ロ > K 個 > K 경 > K 경 > X 경

 $QQ$ 

## Inclusion probabilities in m-DPPs

• The good news: we showed in Barthelmé, Tremblay, Amblard (2019) that there is an approximate marginal kernel, i.e. for large n and small  $|S|$ , there's a matrix **K** such that

$$
\rho(\mathcal{S} \subseteq \mathcal{X}) \approx \det \tilde{\mathbf{K}}_{\mathcal{S}}
$$

 $\bullet$   $\tilde{K}$  is easy to compute:

$$
\tilde{\mathbf{K}} = \alpha \mathbf{L} (\alpha \mathbf{L} + \mathbf{I})^{-1}
$$

where  $\alpha$  is such that  $Tr \tilde{K} = m$ 

 $A \sqcap A \rightarrow A \sqcap A \rightarrow A \sqsupseteq A \rightarrow A \sqsupseteq A \sqsupseteq A$ 

 $\Omega$ 

# Projection DPPs

- m-DPPs do not have exact marginal kernels, with one very important exception
- If  $m = r = \text{rank } L$ , then there is an exact marginal kernel, with a very specific form
- Let  $\mathsf{L} = \mathsf{UDU}^t$ , the eigendecomposition of  $\mathsf{L}$ , and  $\mathsf{D}$  the  $r \times r$  matrix of eigenvalues.
- The marginal kernel is simply  $\mathsf{K}=\mathsf{UU}^t$ , a projection matrix  $(\mathsf{K}^2=\mathsf{K})$
- Accordingly these DPPs are called *projection DPPs*.
- In a sense they are both DPPs and m-DPPs
- They are central to the overall theory

K ロ ▶ K 個 ▶ K 로 ▶ K 로 ▶ - 로 - K 9 Q @

### An example of a projection DPP

- Here's an example of how to build a projection DPP. Assume the items are just points along a line:  $x_1, \ldots, x_n$ .
- We build a matrix of polynomial features:

$$
\mathbf{M} = \begin{pmatrix} 1 & x_1 & x_1^2 & \dots & x_1^{r-1} \\ 1 & x_2 & x_2^2 & \dots & x_2^{r-1} \\ \vdots & \vdots & \vdots & \dots & \vdots \\ 1 & x_n & x_n^2 & \dots & x_n^{r-1} \end{pmatrix}
$$

• We build an L-ensemble based on those features:

$$
\mathbf{L} = \mathbf{M}\mathbf{M}^t
$$

- L has rank r and dimension  $n \times n$
- If we set  $m = r$ , ie. we sample as many points as we have polynomial features, than what we have is a projection DPPs.

K ロ ▶ K 個 ▶ K 로 ▶ K 로 ▶ - 로 - K 9 Q @

# Summary so far

- DPPs have tractable inclusion probabilities, but the number of items sampled is random (in general)
- $\bullet$  m-DPPs have fixed sample size, but the inclusion probabilities are less tractable
- One exception: projection DPPs have fixed sample size, and the inclusion probabilities are tractable

<span id="page-81-0"></span>

[Introduction](#page-2-0)

[DPPs to produce diverse samples](#page-2-0) [DPPs as a tool in SP/ML](#page-16-0) [DPPs to characterize](#page-33-0)

[Definition, basic properties](#page-49-0)

[Repulsive point processes are hard](#page-49-0) [DPPs, the nitty-gritty](#page-58-0)

[Computation](#page-82-0)

[Sampling from a DPP](#page-83-0) [DPPs as mixtures](#page-98-0)

### **[Applications](#page-105-0)**

[Examples of applications](#page-105-0) [Zoom on an application: Coresets](#page-108-0)

### [Conclusion](#page-153-0)

K ロ > K 個 > K 경 > K 경 > X 경  $QQ$ Barthelmé, Tremblay **DPP Tutorial A Coruna, EUSIPCO 2019** 43 / 72

イロト 不優 トイミト イミト 一番

 $\Omega$ 

## <span id="page-82-0"></span>Some computational issues

- There's a few computational issues, but we'll look at the two main ones:
	- 1. How to sample from a DPP efficently
	- 2. How to create an L-ensemble efficiently
- We can't cover the theory in detail so focus is on practical aspects
- See our package DPP.jl for efficient Julia implementation; DPPy by Guillaume Gautier for Python tools

K ロ ▶ K 個 ▶ K 로 ▶ K 로 ▶ - 로 - K 9 Q @

# Samplers for DPPs

- <span id="page-83-0"></span>• For DPPs there are both exact and inexact samplers
- The inexact samplers (eg. Gibbs sampler) use an MCMC chain to generate approximate samples cheaply.
- However getting an exact sample is often not much more expensive: we will describe a method based on Hough et al. (2006)

### A Metropolis-Hastings sampler

## **Initial configuration**

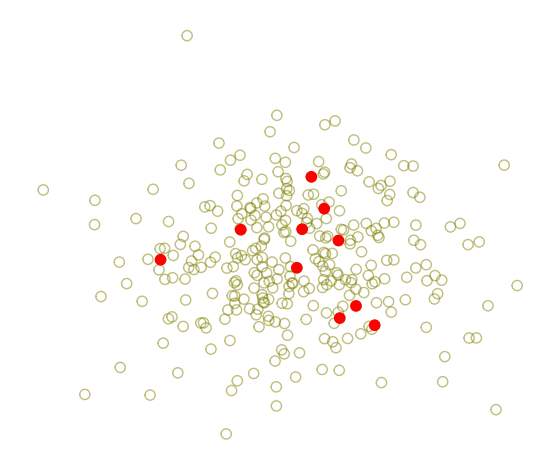

メロトメ 倒 トメ ミトメ ミト  $\Omega$ Barthelmé, Tremblay **DPP Tutorial A Coruna, EUSIPCO 2019** 46 / 72

### A Metropolis-Hastings sampler

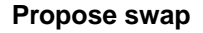

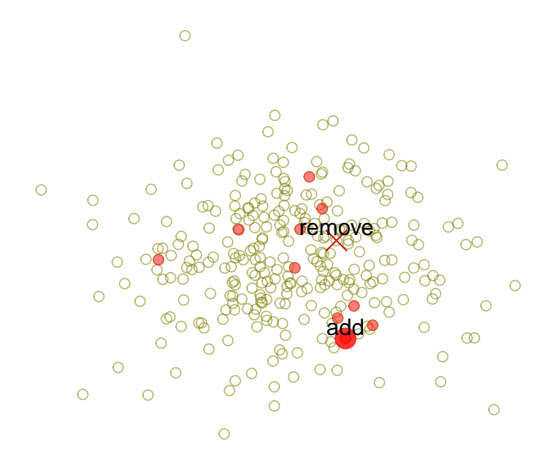

メロトメ 倒 トメ ミトメ ミト つへへ Barthelmé, Tremblay **DPP Tutorial A Coruna, EUSIPCO 2019** 46 / 72

### A Metropolis-Hastings sampler

### **Compute acceptance ratio**

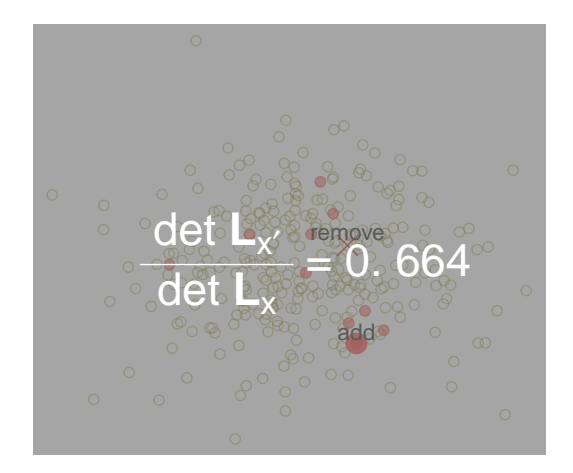

イロト イ部 トメ ヨ トメ ヨト э  $298$ Barthelmé, Tremblay **DPP Tutorial A Coruna, EUSIPCO 2019** 46 / 72

### A Metropolis-Hastings sampler

## **Accept or reject new configuration**

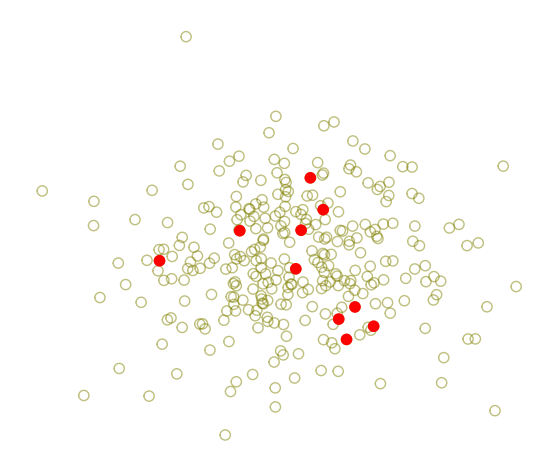

 $A \Box B$   $A \Box B$   $A \Box B$   $A \Box B$   $A \Box B$   $A$  $\Omega$ Barthelmé, Tremblay **DPP Tutorial A Coruna, EUSIPCO 2019** 46 / 72

K ロ ▶ K 個 ▶ K 로 ▶ K 로 ▶ 『로 『 YO Q @

### A Metropolis-Hastings sampler

Initialisation: set X to some random subset of size m. For  $t = 1t\sigma T$ , do:

- Propose swap: construct  $\mathcal{X}'$  by removing random item from  $\mathcal{X}$ , adding a random item from  $Q = X$
- Evaluate acceptance ratio  $r = \frac{\det L_{\mathcal{X}^{\prime}}}{\det L_{\mathcal{X}}}$
- Set  $X \leftarrow X'$  with probability r.

If  $T$  is large enough, the final configuration is an almost-exact sample from an m-DPP with ensemble L

イロト 不優 トイミト イミト 一番

 $\Omega$ 

# A Metropolis-Hastings sampler

- The sampler we've just described is really easy to implement!
- Feel free to try it for yourself after the tutorial, should just take a few minutes
- Bonus points if you can adapt it to DPPs and not just m-DPPs
- For most practical purposes we recommend the exact sampler we describe next

K ロ ▶ K 個 ▶ K 로 ▶ K 로 ▶ - 로 - K 9 Q @

# The direct sampler

- It turns out that sampling from a *projection* DPP is easy
- The algorithm just picks points sequentially from the appropriate probability distribution
- For generic DPPs, we'll see that it's possible to reduce the problem to the sampling of a projection DPP

K ロ ▶ K 個 ▶ K 로 ▶ K 로 ▶ - 로 - K 9 Q @

# Sampling sequentially

- <span id="page-91-0"></span>• Take a set of m items  $\mathcal{X} = \{x_1, \ldots, x_m\}$  and order it (arbitrarily) into a sequence  $x_1, \ldots, x_m$
- Our goal is to sample  $\mathcal{X} \sim proj DPP(K)$  by sampling first  $x_1$ , then  $x_2$ , then  $x_3$ etc. up to a  $x_m$
- Formally:

 $x_1 \sim p(x_1)$  $x_2 \sim p(x_2|x_1)$  $x_3 \sim p(x_3|x_1, x_2)$ 

> . . .

Barthelmé, Tremblay **DPP Tutorial A Coruna, EUSIPCO 2019 50** / 72

## <span id="page-92-0"></span>What are these conditional distributions?

- $p(x_1)$  is the distribution of an arbitrary item taken from a projection DPP that's just the inclusion probability
- $p(x_2|x_1)$  is the distribution of an arbitrary item taken from a projection DPP, given that item  $x_1$  is in the set. That's a conditional inclusion probability.
- $e$  etc.
- As it turns out, these distributions are tractable in *proj-DPPs*, and this leads to an algorithm that is both easy to implement and fast<sup>2</sup>
- Nice bit of theory: conditional distribution of  $x_t$  equals the conditional variance of a Gaussian process with the same kernel sampled at  $x_1 \ldots x_{t-1}!$

Barthelmé, Tremblay **DPP Tutorial A Coruna, EUSIPCO 2019 51** / 72

 $\Omega$ 

 $^{2}$ Alg. due to Hough et al. (2006). Gillenwater (2014) for a faster version[. Se](#page-91-0)e [DD](#page-93-0)[P](#page-91-0)[y do](#page-92-0)[c](#page-93-0)[um](#page-82-0)[e](#page-83-0)[nt](#page-97-0)[at](#page-98-0)[io](#page-81-0)[n](#page-82-0) [by](#page-104-0) [G](#page-105-0)[.](#page-0-0) Gautier for more K ロ ▶ K 優 ▶ K 결 ▶ K 결 ▶ ○ 결

<span id="page-93-0"></span>

### The direct sampling algorithm in action

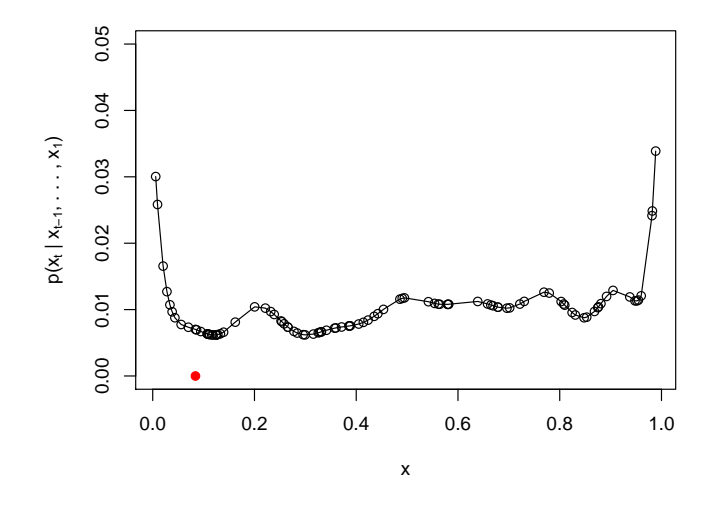

イロト イ部 トイヨ トイヨト  $299$ 造 Barthelmé, Tremblay **DPP Tutorial A Coruna, EUSIPCO 2019 52** / 72

## The direct sampling algorithm in action

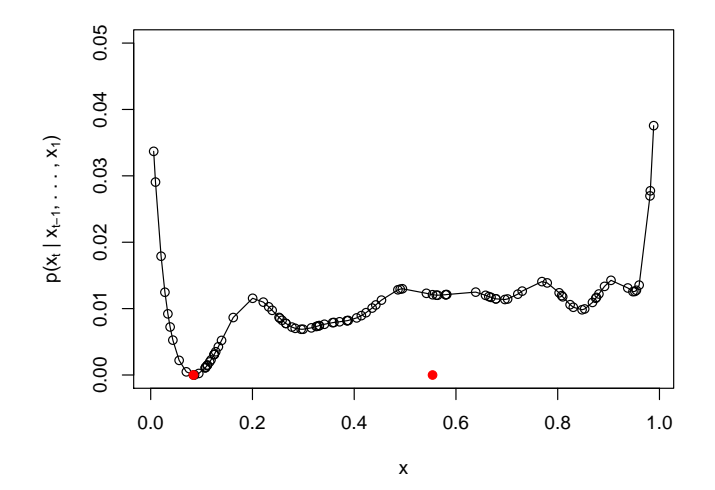

K ロ > K 個 > K 경 > K 경 > X 경  $299$ Barthelmé, Tremblay **DPP Tutorial A Coruna, EUSIPCO 2019 52** / 72

## The direct sampling algorithm in action

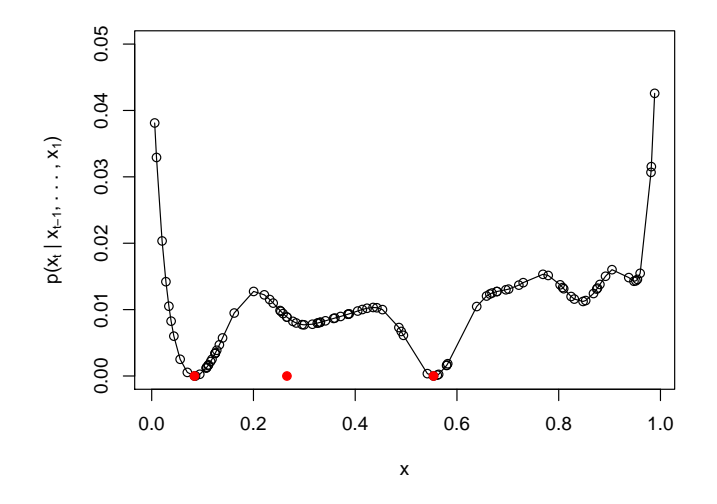

K ロ > K d > K 글 > K 글 > H 글  $2990$ Barthelmé, Tremblay **DPP Tutorial A Coruna, EUSIPCO 2019 52** / 72

### The direct sampling algorithm in action

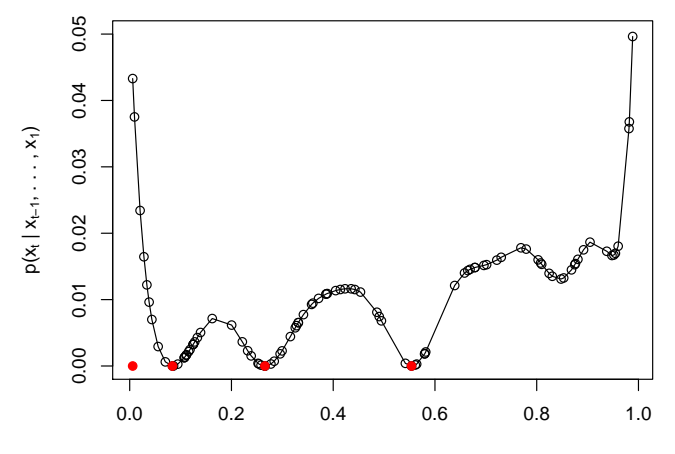

K ロ > K d > K 글 > K 글 > H 글  $2990$ Barthelmé, Tremblay **DPP Tutorial A Coruna, EUSIPCO 2019 52** / 72

<span id="page-97-0"></span>

## The direct sampling algorithm in action

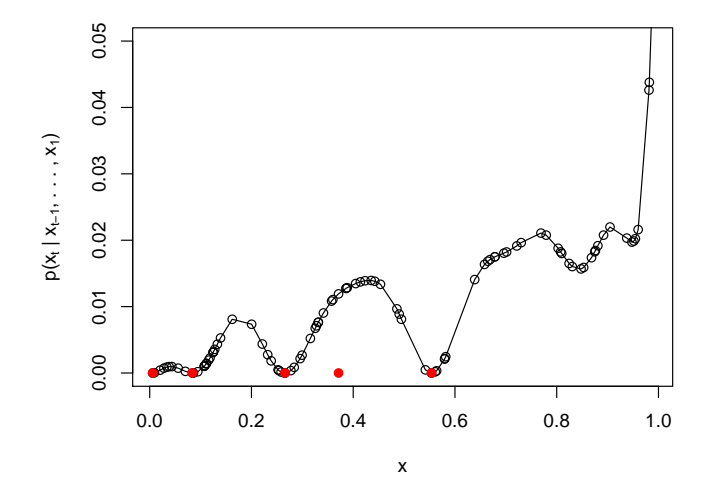

K ロ > K d > K 글 > K 글 > H 글  $299$ Barthelmé, Tremblay **DPP Tutorial A Coruna, EUSIPCO 2019 52** / 72

K ロ ▶ K 個 ▶ K 로 ▶ K 로 ▶ - 로 - K 9 Q @

# Sampling generic DPPs

- <span id="page-98-0"></span>• At this point we know how to sample from projection DPPs
- Now we need to sample from generic (m)-DPPs
- Luckily, we can show that generic (m)-DPPs are just mixtures of projection DPPs
- Recall: to sample from a mixture of Gaussians, pick randomly one of the Gaussians then sample from that Gaussian.
- Same here: we'll have to form a random projection DPP, then sample from that projection DPP

## Cauchy-Binet lemma

- We'll sketch the proof that all DPPs are mixtures of projection DPPs.
- Central ingredient is the Cauchy-Binet lemma.
- Let  $\mathbf{A}_{m \times n}$  and  $\mathbf{B}_{n \times m}$ , with  $n \geq m$ . We seek to compute det AB.
- If  $n = m$  A and B are square, and so det  $AB = \det A \det B$ . Cauchy-Binet generalises this formula to  $n > m$ .

$$
\det \mathbf{AB} = \sum_{|\mathcal{Y}| = m} \det \mathbf{A}_{:, \mathcal{Y}} \det \mathbf{B}_{\mathcal{Y}, :}
$$

• Here  $Y$  is a subset of  $1, 2, \ldots, n$  of size m and the sum runs over all such subsets.

K ロ ▶ K 個 ▶ K 로 ▶ K 로 ▶ - 로 - K 9 Q @ Barthelmé, Tremblay **DPP Tutorial** DPP Tutorial A Coruna, EUSIPCO 2019 54 / 72

K ロ > K 個 > K 코 > K 코 > H 코

 $\Omega$ 

### Proof sketch that DPPs are mixtures of projection DPPs

Consider the eigendecomposition of L,  $L = UDU<sup>t</sup>$ , and the probability of set  $\mathcal{X}$ .

$$
p(\mathcal{X}) \propto \det \boldsymbol{\mathsf{L}}_{\mathcal{X}} = \det \boldsymbol{\mathsf{U}}_{\mathcal{X},:} \boldsymbol{\mathsf{D}}^{\frac{1}{2}} \boldsymbol{\mathsf{D}}^{\frac{1}{2}} \boldsymbol{\mathsf{U}}_{:, \mathcal{X}}^t = (\det \mathbf{A} \mathbf{B})
$$

Apply Cauchy-Binet:

$$
\rho(\mathcal{X}) \propto \sum_{|\mathcal{Y}| = |\mathcal{X}|} \det \mathbf{U}_{\mathcal{X},\mathcal{Y}} \mathbf{D}_{\mathcal{Y},\mathcal{Y}}^{\frac{1}{2}} \det \mathbf{D}_{\mathcal{Y},\mathcal{Y}}^{\frac{1}{2}} \mathbf{U}_{\mathcal{Y},\mathcal{X}}^t
$$

Now we have square matrices inside the sum, so this is just:

$$
p(\mathcal{X}) \propto \sum_{|\mathcal{Y}| = |\mathcal{X}|} \det \mathbf{U}_{\mathcal{X},\mathcal{Y}} \mathbf{U}_{\mathcal{Y},\mathcal{X}}^{\dagger} \det \mathbf{D}_{\mathcal{Y},\mathcal{Y}}
$$

Barthelmé, Tremblay **DPP Tutorial A Coruna, EUSIPCO 2019 55** / 72

KED KARD KED KED E LORO

# Proof sketch that DPPs are mixtures of projection DPPs

Looking at:

$$
p(\mathcal{X}) \propto \sum_{|\mathcal{Y}| = |\mathcal{X}|} \det \mathbf{U}_{\mathcal{X},\mathcal{Y}} \mathbf{U}_{\mathcal{Y},\mathcal{X}}^t \det \mathbf{D}_{\mathcal{Y},\mathcal{Y}}
$$

with  $\mathcal X$  as a variable, we see the following structure appearing:

$$
p(\mathcal{X}) \propto \sum_{|\mathcal{Y}| = |\mathcal{X}|} f(\mathcal{X}|\mathcal{Y}) g(\mathcal{Y})
$$

which expresses  $p(\mathcal{X})$  as a marginal! Here  $f(\mathcal{X}|\mathcal{Y}) = \det \mathbf{U}_{\mathcal{X},\mathcal{Y}} \mathbf{U}_{\mathcal{Y},\mathcal{X}}^t$ , and that's a projection DPP where we select the eigenvectors given by  $\mathcal Y$  to form the L-ensemble.  $g(Y) = det(D_Y)$  is also a DPP, this time with a diagonal L-ensemble!

Barthelmé, Tremblay **DPP Tutorial** Barthelmé, Tremblay **A Coruna, EUSIPCO 2019** 56 / 72

K ロ > K d > K 글 > K 글 > H 글

 $QQQ$ 

Computational considerations

- A tally of computational costs:
	- 1. We need to generate the **L** matrix at cost  $\mathcal{O}(n^2)$
	- 2. We need to compute the eigendecomposition of **L** at cost  $\mathcal{O}(n^3)$
	- 3. We need to sample at cost  $\mathcal{O}(nk^2)$

Barthelmé, Tremblay **DPP Tutorial A Coruna, EUSIPCO 2019 57** / 72

# Computational considerations

- Overall the dominating cost is the eigendecomposition at cost  $\mathcal{O}(n^3)$
- $\bullet$  Fortunately that cost can be brought down to  $\mathcal{O}(n k^2)$  if you design **L** to have rank  $\mathcal{O}(k)$
- For example: use *k* polynomial features, or use Random Fourier Features
- $\bullet$  See Tremblay et al. (2018) on coresets  $^3$  for a list of tricks
- $\bullet$  In a nutshell: DPPs have very good (linear) scaling in  $n$ , meaning the original set can be in the millions
- However, poor scaling in  $k$ , so that the subset you sample will be in the hundreds

<span id="page-104-0"></span>

メロメメ 御 メメ きょくきょう

目

 $QQ$ 

[Introduction](#page-2-0)

[DPPs to produce diverse samples](#page-2-0) [DPPs as a tool in SP/ML](#page-16-0) [DPPs to characterize](#page-33-0)

[Definition, basic properties](#page-49-0)

[Repulsive point processes are hard](#page-49-0) [DPPs, the nitty-gritty](#page-58-0)

### [Computation](#page-82-0)

[Sampling from a DPP](#page-83-0) [DPPs as mixtures](#page-98-0)

### **[Applications](#page-105-0)**

[Examples of applications](#page-105-0) [Zoom on an application: Coresets](#page-108-0)

### [Conclusion](#page-153-0)

Barthelmé, Tremblay **DPP Tutorial A Coruna, EUSIPCO 2019 59 / 72** 

# <span id="page-105-0"></span>Example of application: generate extractive summaries<sup>1</sup>

NASA and the Russian Soare Agency have arreed to set aside a last-minute Russian request to launch an international space station into an orbit closer to Mir. officials announced Friday.

A last-minute alarm forced NASA to halt Thursday's launching of the space shuttle Endeavour, on a mission to start assembling the international space station. This was the first time in three years...

The planet's most daring construction job began Friday as the shuttle Endeavour carried into orbit six astronauts and the first U.S.-built part of an international space station. that is expected to cost more than \$100 billion...

Following a series of intricate maneuvers and the skillful use of the space shuttle Endeavour's robot arm. astronauts on Sunday joined the first two of many segments that will form the space station....

On Friday the shuttle Endeavor carried six astronauts into orbit to start building an international space station. The launch occurred after Russia and U.S. officials agreed not to delay the flight in order to orbit closer to MIR, and after a last-minute alarm forced a postponement. On Sunday astronauts joining the Russian-made Zarya control module cylinder with the American-made module to form a 70,000 pounds mass 77 feet tong....

human summary

. NASA and the Russian Space Agency have agreed to set aside ....

- . A last-minute alarm forced NASA to halt Thursday's launching....
- . This was the first time in three years, and 19 flights...
- . After a last-minute alarm, the launch went off flawlessly Friday ...
- . Following a series of intricate maneuvers and the skillful.... . It looked to be a perfect and, hopefully, long-lasting fit...

extractive summary

document cluster

 $7.84$ 

- The trick is to find a good feature space to embed sentences and a proper DPP kernel
- Both can be parametrized (tf, idf, etc.) and then learned<sup>2</sup>

Barthelmé, Tremblay **DPP Tutorial** DPP Tutorial A Coruna, EUSIPCO 2019 60 / 72

 $2$ e.g., Kulesza et al, Near-optimal map inference for DPPs, NIPS 2012.

<sup>&</sup>lt;sup>1</sup>Kulesza and Taskar, *DPPs for machine learning*, Found. and Trends in [ML,](#page-104-0)  $2013 + 7 + 4 = 8$  $2013 + 7 + 4 = 8$  $2013 + 7 + 4 = 8$ 

# <span id="page-106-0"></span>Example of application: search algorithms<sup>1</sup>

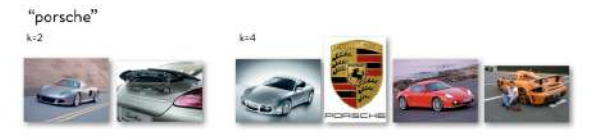

### "philadelphia"

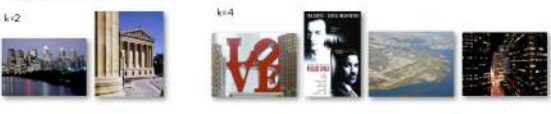

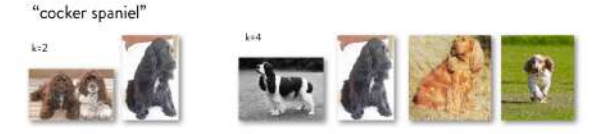

<sup>1</sup>Kulesza and Taskar, *DPPs for machine learning*, Found. and Trends in [ML,](#page-105-0) 2[013](#page-107-0) ( $\oplus$   $\rightarrow$  ( $\equiv$   $\rightarrow$  ( $\equiv$   $\rightarrow$  $299$ э Barthelmé, Tremblay **DPP Tutorial A Coruna, EUSIPCO 2019** 61 / 72

 $A \equiv \begin{pmatrix} 1 & 0 & 0 \\ 0 & 1 & 0 \\ 0 & 0 & 0 \end{pmatrix} \in A \Rightarrow A \equiv \begin{pmatrix} 1 & 0 & 0 \\ 0 & 1 & 0 \\ 0 & 0 & 0 \end{pmatrix} \in A$ 

 $QQ$ 

### "DDPs as a tool" applications

<span id="page-107-0"></span>• Monte-Carlo integration  $1^2$ :

$$
\int f(x)\mu(dx) \simeq \sum_{n=1}^N \omega_n f(x_n)
$$

where the  $x_i$ 's are the so-called quadratic nodes.

 $\bullet$  Mini-batch sampling for stochastic gradient descent  $^3$ :

$$
L(\theta) = \sum_{i} L_{i}(\theta)
$$
  
GD:  $\theta \leftarrow \theta - \eta \nabla L(\theta) = \theta - \eta \sum_{i} \nabla L_{i}(\theta)$   
mini-batch GD:  $\theta \leftarrow \theta - \eta \sum_{i \in \mathcal{X}} \nabla L_{i}(\theta)$ 

• Column subset selection problem for best rank-k approximation <sup>4</sup>

Barthelmé, Tremblay **DPP Tutorial DPP Tutorial** A Coruna, EUSIPCO 2019 62 / 72

<sup>&</sup>lt;sup>1</sup> Gautier et al., On two ways to use DPPs for Monte Carlo integration, ICML, 2019.

 $2B$ ardenet et al., Monte Carlo with DPPs, Annals of Applied Probability, In Press.

<sup>&</sup>lt;sup>3</sup>Zhang et al., DPPs for Mini-Batch Diversification, UAI, 2017.

<sup>&</sup>lt;sup>4</sup>Belhadji et al, A DPP for column subset selection, Arxiv, 2018.
Zoom on one application:

 $\bullet$  Coresets<sup>1</sup>

<sup>1</sup>Tremblay et al., DPPs for Coresets, Arxiv, 2018. Barthelmé, Tremblay **DPP Tutorial A Coruna, EUSIPCO 2019** 63 / 72

K ロ ▶ K 個 ▶ K 로 ▶ K 로 ▶ - 로 - K 9 Q @

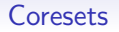

- Consider a dataset  $\mathcal{X} = (\mathbf{x}_1, \dots, \mathbf{x}_n)$ , say: *n* points in dimension *d*.
- Let  $\Theta$  be a parameter space and consider cost functions of the form:

$$
L(\mathcal{X}, \theta) = \sum_{i=1}^n f(\mathbf{x}_i, \theta)
$$

where  $f: \mathcal{X} \to \mathbb{R}^+$ , and  $\theta \in \Theta$ .

• A classical ML objective: find

$$
\theta^* = \underset{\theta \in \Theta}{\text{argmin}} \ L(\mathcal{X}, \theta).
$$

 $k$ -means,  $k$ -medians, linear/logistic regressions fall in this class of problems

Barthelmé, Tremblay **DPP Tutorial A Coruna, EUSIPCO 2019** 64 / 72

K ロ ▶ K 個 ▶ K 로 ▶ K 로 ▶ - 로 - K 9 Q @

K ロ > K 個 > K 코 > K 코 > H 코

 $\Omega$ 

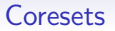

- Consider a subset  $S \subset \mathcal{X}$  (possibly with repetitions)
- Associate a weight  $\omega_s > 0$  to each element  $s \in S$
- Define

$$
\hat{\mathcal{L}}(\mathcal{S}, \theta) = \sum_{\bm{s} \in \mathcal{S}} \omega_{\bm{s}} f(\bm{s}, \theta)
$$

Barthelmé, Tremblay **DPP Tutorial A Coruna, EUSIPCO 2019 65 / 72** 

Coresets

• S is an  $\epsilon$ -coreset of  $\mathcal X$  wrt L if:

 $\forall \theta \in \Theta$   $(1 - \epsilon)L(\mathcal{X}, \theta) \leq \hat{L}(\mathcal{S}, \theta) \leq (1 + \epsilon)L(\mathcal{X}, \theta)$ 

K ロ ▶ K 個 ▶ K 로 ▶ K 로 ▶ - 로 - K 9 Q @ Barthelmé, Tremblay **DPP Tutorial A Coruna, EUSIPCO 2019** 66 / 72

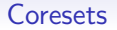

• S is an  $\epsilon$ -coreset of  $\mathcal X$  wrt L if:

 $\forall \theta \in \Theta$   $(1 - \epsilon)L(\mathcal{X}, \theta) \leq \hat{L}(\mathcal{S}, \theta) \leq (1 + \epsilon)L(\mathcal{X}, \theta)$ 

K ロ ▶ K 個 ▶ K 로 ▶ K 로 ▶ - 로 - K 9 Q @ Barthelmé, Tremblay **DPP Tutorial A Coruna, EUSIPCO 2019** 66 / 72

K ロ ▶ K @ ▶ K 할 ▶ K 할 ▶ ① 할 → ① 의 ①

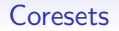

• S is an 
$$
\epsilon
$$
-coreset of X wrt L if:

$$
\forall \theta \in \Theta \qquad (1 - \epsilon) L(\mathcal{X}, \theta) \leqslant \hat{L}(\mathcal{S}, \theta) \leqslant (1 + \epsilon) L(\mathcal{X}, \theta)
$$

• Multiplicative approximation: gold standard of approximation methods

K ロ > K 個 > K 코 > K 코 > H 코

 $\Omega$ 

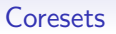

• S is an 
$$
\epsilon
$$
-coreset of X wrt L if:

$$
\forall \theta \in \Theta \qquad (1 - \epsilon) L(\mathcal{X}, \theta) \leqslant \hat{L}(\mathcal{S}, \theta) \leqslant (1 + \epsilon) L(\mathcal{X}, \theta)
$$

- Multiplicative approximation: gold standard of approximation methods
- Denote by  $\hat{\theta}^*$  the argmin of  $\hat{L}$ :

$$
\hat{\theta}^* = \underset{\theta \in \Theta}{\text{argmin}} \ \hat{L}(\mathcal{S}, \theta).
$$

Barthelmé, Tremblay **DPP Tutorial A Coruna, EUSIPCO 2019** 66 / 72

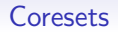

• S is an 
$$
\epsilon
$$
-coreset of X wrt L if:

$$
\forall \theta \in \Theta \qquad (1-\epsilon)L(\mathcal{X},\theta) \leq \hat{L}(\mathcal{S},\theta) \leq (1+\epsilon)L(\mathcal{X},\theta)
$$

- Multiplicative approximation: gold standard of approximation methods
- Denote by  $\hat{\theta}^*$  the argmin of  $\hat{L}$ :

$$
\hat{\theta}^* = \underset{\theta \in \Theta}{\text{argmin}} \ \hat{L}(\mathcal{S}, \theta).
$$

• Why are coresets interesting?

 $\Omega$ 

イロト 不優 トイミト イミト 一番

イロト 不優 トイミト イミト 一番

 $\Omega$ 

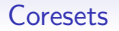

• S is an 
$$
\epsilon
$$
-coreset of X wrt L if:

$$
\forall \theta \in \Theta \qquad (1-\epsilon)L(\mathcal{X},\theta) \leq \hat{L}(\mathcal{S},\theta) \leq (1+\epsilon)L(\mathcal{X},\theta)
$$

- Multiplicative approximation: gold standard of approximation methods
- Denote by  $\hat{\theta}^*$  the argmin of  $\hat{L}$ :

$$
\hat{\theta}^* = \underset{\theta \in \Theta}{\text{argmin}} \ \hat{L}(\mathcal{S}, \theta).
$$

• Why are coresets interesting?

 $\hat{L}(\mathcal{S}, \hat{\theta}^*)$ 

Barthelmé, Tremblay **DPP Tutorial A Coruna, EUSIPCO 2019** 66 / 72

Coresets

• S is an 
$$
\epsilon
$$
-coreset of X wrt L if:

$$
\forall \theta \in \Theta \qquad (1 - \epsilon) L(\mathcal{X}, \theta) \leqslant \hat{L}(\mathcal{S}, \theta) \leqslant (1 + \epsilon) L(\mathcal{X}, \theta)
$$

- Multiplicative approximation: gold standard of approximation methods
- Denote by  $\hat{\theta}^*$  the argmin of  $\hat{L}$ :

$$
\hat{\theta}^* = \underset{\theta \in \Theta}{\text{argmin}} \ \hat{L}(\mathcal{S}, \theta).
$$

• Why are coresets interesting?

 $\hat{\mathsf{L}}(\mathcal{S},\hat{\theta}^*)\leqslant \hat{\mathsf{L}}(\mathcal{S},\theta^*)$ 

K ロ > K 個 > K 코 > K 코 > H 코  $\Omega$ Barthelmé, Tremblay **DPP Tutorial A Coruna, EUSIPCO 2019** 66 / 72

Coresets

• S is an 
$$
\epsilon
$$
-coreset of X wrt L if:

$$
\forall \theta \in \Theta \qquad (1-\epsilon)L(\mathcal{X},\theta) \leq \hat{L}(\mathcal{S},\theta) \leq (1+\epsilon)L(\mathcal{X},\theta)
$$

- Multiplicative approximation: gold standard of approximation methods
- Denote by  $\hat{\theta}^*$  the argmin of  $\hat{L}$ :

$$
\hat{\theta}^* = \underset{\theta \in \Theta}{\text{argmin}} \,\hat{L}(\mathcal{S}, \theta).
$$

• Why are coresets interesting?

 $\hat{\mathcal{L}}(\mathcal{S},\hat{\theta}^*)\leqslant \hat{\mathcal{L}}(\mathcal{S},\theta^*)\leqslant (1+\epsilon)\mathcal{L}(\mathcal{X},\theta^*)$ 

Barthelmé, Tremblay **DPP Tutorial A Coruna, EUSIPCO 2019** 66 / 72

K ロ ▶ K 個 ▶ K 로 ▶ K 로 ▶ 『로 『 YO Q @

#### Coresets

• S is an 
$$
\epsilon
$$
-coreset of X wrt L if:

$$
\forall \theta \in \Theta \qquad (1-\epsilon)L(\mathcal{X},\theta) \leq \hat{L}(\mathcal{S},\theta) \leq (1+\epsilon)L(\mathcal{X},\theta)
$$

- Multiplicative approximation: gold standard of approximation methods
- Denote by  $\hat{\theta}^*$  the argmin of  $\hat{L}$ :

$$
\hat{\theta}^* = \underset{\theta \in \Theta}{\text{argmin}} \ \hat{L}(\mathcal{S}, \theta).
$$

• Why are coresets interesting?

$$
(1-\epsilon)L(\mathcal{X}, \hat{\theta}^*) \leqslant \hat{L}(\mathcal{S}, \hat{\theta}^*) \leqslant \hat{L}(\mathcal{S}, \theta^*) \leqslant (1+\epsilon)L(\mathcal{X}, \theta^*)
$$

Barthelmé, Tremblay **DPP Tutorial A Coruna, EUSIPCO 2019** 66 / 72

 $\Omega$ 

イロト 不優 トイミト イミト 一番

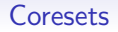

• S is an 
$$
\epsilon
$$
-coreset of X wrt L if:

$$
\forall \theta \in \Theta \qquad (1-\epsilon)L(\mathcal{X},\theta) \leq \hat{L}(\mathcal{S},\theta) \leq (1+\epsilon)L(\mathcal{X},\theta)
$$

- Multiplicative approximation: gold standard of approximation methods
- Denote by  $\hat{\theta}^*$  the argmin of  $\hat{L}$ :

$$
\hat{\theta}^* = \underset{\theta \in \Theta}{\text{argmin}} \,\hat{L}(\mathcal{S}, \theta).
$$

• Why are coresets interesting?

$$
(1-\epsilon)L(\mathcal{X},\theta^*)\leqslant(1-\epsilon)L(\mathcal{X},\hat{\theta}^*)\leqslant \hat{L}(\mathcal{S},\hat{\theta}^*)\leqslant \hat{L}(\mathcal{S},\theta^*)\leqslant(1+\epsilon)L(\mathcal{X},\theta^*)
$$

Barthelmé, Tremblay **DPP Tutorial A Coruna, EUSIPCO 2019** 66 / 72

 $\Omega$ 

イロト 不優 トイミト イミト 一番

## Coresets: illustration on the 1-means problem

 $\bullet$  Data  $\mathcal X$ 

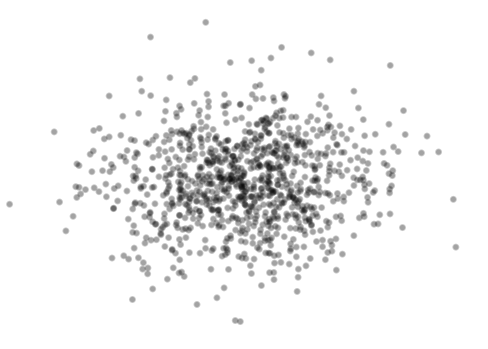

**K ロ ▶ K 御 ▶ K 唐 ▶ K 唐 ▶ ○唐**  $298$ Barthelmé, Tremblay **DPP Tutorial A Coruna, EUSIPCO 2019 67 / 72** 

K ロ > K 個 > K 경 > K 경 > X 경

 $298$ 

#### Coresets: illustration on the 1-means problem

- $\bullet$  Data  $\mathcal X$
- Cost function:

$$
L(\mathcal{X}, \theta) = \sum_{i=1}^n \|\mathbf{x}_i - \theta\|^2
$$

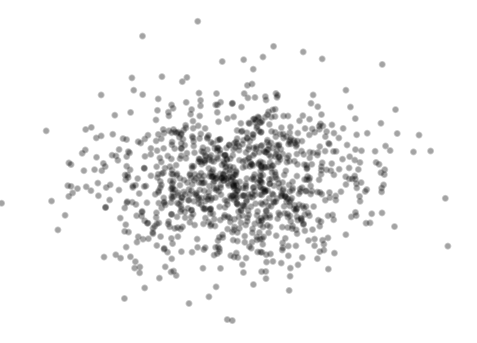

#### Coresets: illustration on the 1-means problem

- $\bullet$  Data  $\mathcal X$
- Cost function:

$$
L(\mathcal{X}, \theta) = \sum_{i=1}^n ||\mathbf{x}_i - \theta||^2
$$

• Optimal  $\theta$ :

$$
\theta^* = \operatornamewithlimits{argmin}_{\theta \in \Theta} L(\mathcal{X}, \theta)
$$

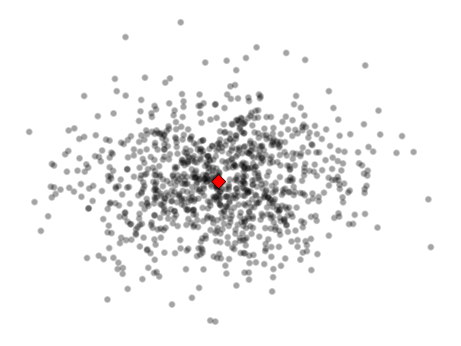

メロメメ 御 メメ きょくきょう

 $298$ 

造

 $299$ 

э

### Coresets: illustration on the 1-means problem

- $\bullet$  Data  $\mathcal X$
- Cost function:

$$
L(\mathcal{X}, \theta) = \sum_{i=1}^n ||\mathbf{x}_i - \theta||^2
$$

- Optimal θ:
	- $\theta^* = \text{argmin } L(\mathcal{X}, \theta)$ θ∈Θ
- A weighted subset  $S$

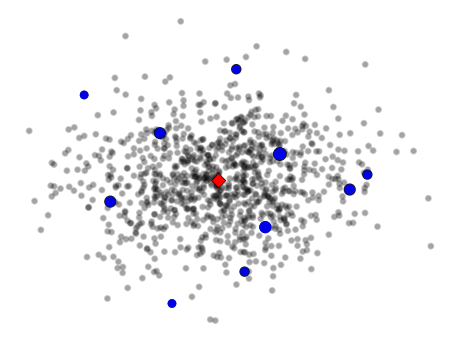

メロトメ 倒 トメ ミトメ ミト

### Coresets: illustration on the 1-means problem

- $\bullet$  Data  $\mathcal X$
- Cost function:

$$
L(\mathcal{X}, \theta) = \sum_{i=1}^n ||\mathbf{x}_i - \theta||^2
$$

- Optimal θ:
	- $\theta^* = \text{argmin } L(\mathcal{X}, \theta)$ θ∈Θ
- A weighted subset  $S$
- Estimated cost function:

$$
\hat{L}(\mathcal{S}, \theta) = \sum_{\bm{s} \in \mathcal{S}} \omega_{\bm{s}} \, \|\bm{s} - \theta\|^2
$$

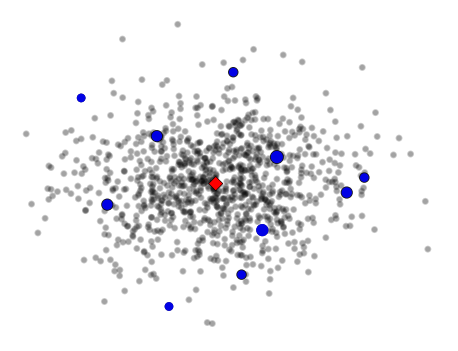

イロト イ部 トイヨ トイヨト

э

 $298$ 

 $299$ 

目

### Coresets: illustration on the 1-means problem

- $\bullet$  Data  $\mathcal X$
- Cost function:

$$
L(\mathcal{X}, \theta) = \sum_{i=1}^n ||\mathbf{x}_i - \theta||^2
$$

- Optimal θ:  $\theta^* = \text{argmin } L(\mathcal{X}, \theta)$ 
	- θ∈Θ
- A weighted subset  $S$
- Estimated cost function:

$$
\hat{L}(\mathcal{S}, \theta) = \sum_{\bm{s} \in \mathcal{S}} \omega_{\bm{s}} \, \|\bm{s} - \theta\|^2
$$

• S is a 
$$
\epsilon
$$
-coreset if:  
\n
$$
\forall \theta \quad \left| \frac{\hat{L}}{L} - 1 \right| \leq \epsilon
$$

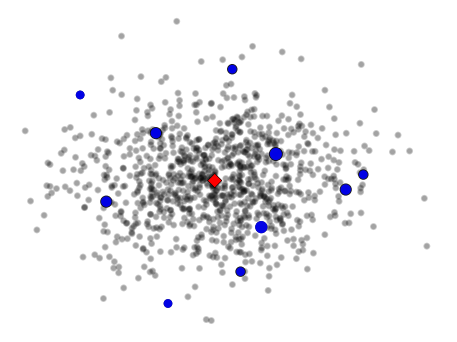

メロトメ 倒 トメ ヨ トメ ヨ トー

 $299$ 

目

### Coresets: illustration on the 1-means problem

- $\bullet$  Data  $\mathcal X$
- Cost function:

$$
L(\mathcal{X}, \theta) = \sum_{i=1}^n ||\mathbf{x}_i - \theta||^2
$$

- Optimal θ:  $\theta^* = \text{argmin } L(\mathcal{X}, \theta)$ θ∈Θ
- A weighted subset  $S$
- Estimated cost function:

$$
\hat{L}(\mathcal{S}, \theta) = \sum_{\bm{s} \in \mathcal{S}} \omega_{\bm{s}} \, \|\bm{s} - \theta\|^2
$$

• S is a 
$$
\epsilon
$$
-coreset if:  

$$
\forall \theta \quad \left| \frac{\hat{L}}{L} - 1 \right| \leq \epsilon
$$

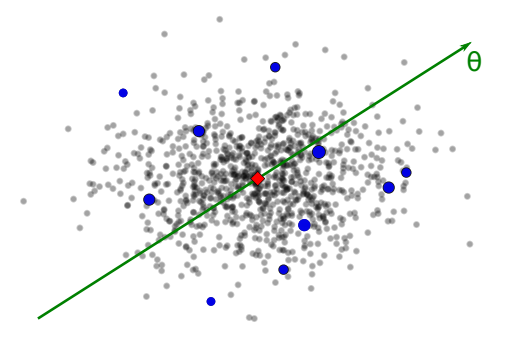

メロトメ 倒 トメ ヨ トメ ヨ トー

#### Coresets: illustration on the 1-means problem

- $\bullet$  Data  $\mathcal X$
- Cost function:

$$
L(\mathcal{X}, \theta) = \sum_{i=1}^n ||\mathbf{x}_i - \theta||^2
$$

- Optimal θ:  $\theta^* = \text{argmin } L(\mathcal{X}, \theta)$ θ∈Θ
- A weighted subset  $S$
- Estimated cost function:

$$
\hat{L}(\mathcal{S}, \theta) = \sum_{\bm{s} \in \mathcal{S}} \omega_{\bm{s}} \, \|\bm{s} - \theta\|^2
$$

•  $S$  is a  $\epsilon$ -coreset if ∀θ Lˆ  $\frac{2}{L} - 1$   $\leqslant \epsilon$ 

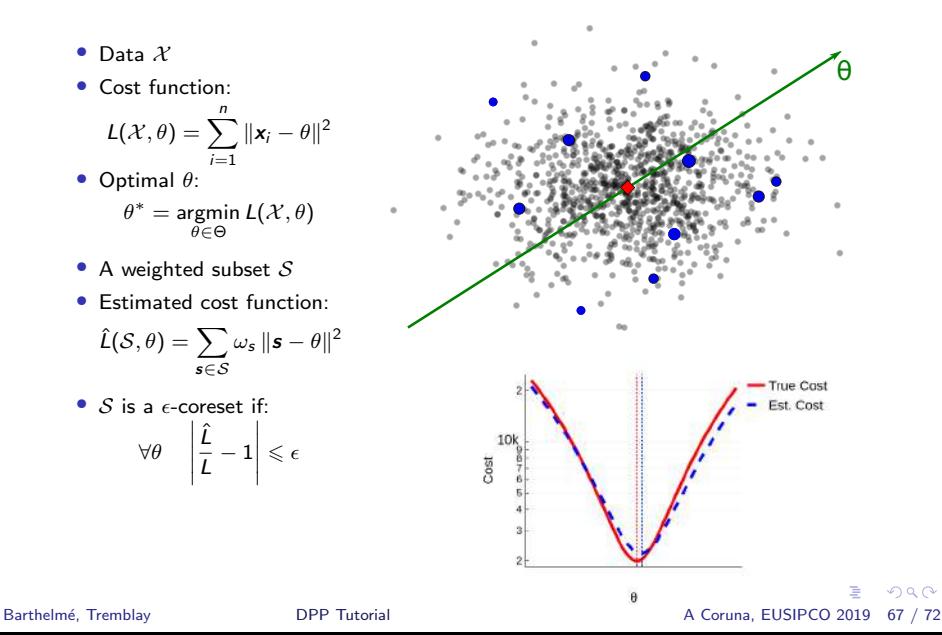

### Coresets: illustration on the 1-means problem

- $\bullet$  Data  $\mathcal X$
- Cost function:

$$
L(\mathcal{X}, \theta) = \sum_{i=1}^n ||\mathbf{x}_i - \theta||^2
$$

- Optimal θ:  $\theta^* = \text{argmin } L(\mathcal{X}, \theta)$ θ∈Θ
- A weighted subset  $S$
- Estimated cost function:

$$
\hat{L}(\mathcal{S}, \theta) = \sum_{\bm{s} \in \mathcal{S}} \omega_{\bm{s}} \, \|\bm{s} - \theta\|^2
$$

•  $S$  is a  $\epsilon$ -coreset if

$$
\forall \theta \quad \left|\frac{\hat{L}}{L} - 1\right| \leqslant \epsilon
$$

• Estimated optimal  $\theta$ :  $\hat{\theta}^* = \operatornamewithlimits{argmin}_{\theta \in \Theta} \hat{L}(\mathcal{S}, \theta)$ 

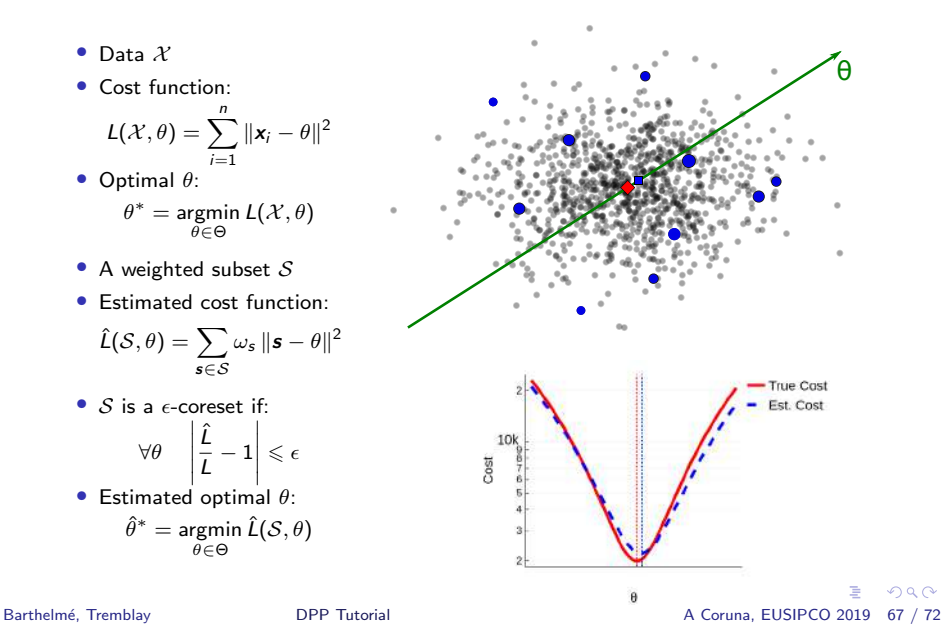

#### Random coresets

- Random context: suppose S is a random subset  $S \subset \mathcal{X}$  (possibly with repetitions)
- Importance sampling notations:
	- Define  $\epsilon_i$  the random variable counting the number of times  $x_i$  is in S
	- $\bullet$  To each element  $x_i$  associate a weight  $\omega_i = \frac{1}{\mathbb{E}(\epsilon_i)}$
- One has:

$$
\hat{L}(\mathcal{S}, \theta) = \sum_{i=1}^{n} f(\mathbf{x}_i, \theta) \frac{\epsilon_i}{\mathbb{E}(\epsilon_i)}
$$

and thus  $\hat{L}$  is an unbiased estimator of  $L$ :

$$
\mathbb{E}\left(\hat{L}(\mathcal{S},\theta)\right)=\sum_{i=1}^n f(\mathbf{x}_i,\theta)=L(\mathcal{X},\theta).
$$

Barthelmé, Tremblay **DPP Tutorial A Coruna, EUSIPCO 2019** 68 / 72

 $QQ$ 

K ロ ▶ K 御 ▶ K 君 ▶ K 君 ▶ ○ 君

## **Sensitivity**

• The sensitivity of a datapoint  $x_i \in \mathcal{X}$  with respect to  $f : \mathcal{X}, \Theta \to \mathbb{R}^+$  is:

$$
\sigma_i = \max_{\theta \in \Theta} \frac{f(\mathbf{x}_i, \theta)}{L(\mathcal{X}, \theta)} \qquad \in [0, 1].
$$

K ロ ▶ K 個 ▶ K 로 ▶ K 로 ▶ - 로 - K 9 Q @

Also, the total sensitivity is defined as  $\mathfrak{S} = \sum_{i=1}^{n} \sigma_i$ .

## **Sensitivity**

• The sensitivity of a datapoint  $x_i \in \mathcal{X}$  with respect to  $f : \mathcal{X}, \Theta \to \mathbb{R}^+$  is:

$$
\sigma_i = \max_{\theta \in \Theta} \frac{f(\mathbf{x}_i, \theta)}{L(\mathcal{X}, \theta)} \qquad \in [0, 1].
$$

K ロ > K 個 > K 코 > K 코 > H 코

 $-990$ 

Also, the total sensitivity is defined as  $\mathfrak{S} = \sum_{i=1}^{n} \sigma_i$ .

In general, the sensitivity is unknown analytically.

## **Sensitivity**

• The sensitivity of a datapoint  $x_i \in \mathcal{X}$  with respect to  $f : \mathcal{X}, \Theta \to \mathbb{R}^+$  is:

$$
\sigma_i = \max_{\theta \in \Theta} \frac{f(\mathbf{x}_i, \theta)}{L(\mathcal{X}, \theta)} \qquad \in [0, 1].
$$

K ロ > K 個 > K 코 > K 코 > H 코

 $\Omega$ 

Also, the total sensitivity is defined as  $\mathfrak{S} = \sum_{i=1}^{n} \sigma_i$ .

In general, the sensitivity is unknown analytically.

• 1-means is an exception. In this case, supposing wlog that the data is centered (*i.e.*:  $\sum_j x_j = 0$ ), one shows:

$$
\sigma_i = \frac{1}{n} \left( 1 + \frac{\|x_i\|^2}{v} \right),
$$

where 
$$
v = \frac{1}{n} \sum_{x \in \mathcal{X}} ||x||^2
$$
. Thus,  $\mathfrak{S} = 2$ .

Barthelmé, Tremblay **DPP Tutorial A Coruna, EUSIPCO 2019 69 / 72** 

### **Sensitivity**

<span id="page-134-0"></span>• The sensitivity of a datapoint  $x_i \in \mathcal{X}$  with respect to  $f : \mathcal{X}, \Theta \to \mathbb{R}^+$  is:

$$
\sigma_i = \max_{\theta \in \Theta} \frac{f(\mathbf{x}_i, \theta)}{L(\mathcal{X}, \theta)} \qquad \in [0, 1].
$$

Also, the total sensitivity is defined as  $\mathfrak{S} = \sum_{i=1}^{n} \sigma_i$ .

In general, the sensitivity is unknown analytically.

• 1-means is an exception. In this case, supposing wlog that the data is centered (*i.e.*:  $\sum_j x_j = 0$ ), one shows:

$$
\sigma_i = \frac{1}{n} \left( 1 + \frac{\|x_i\|^2}{v} \right),
$$

where 
$$
v = \frac{1}{n} \sum_{x \in \mathcal{X}} ||x||^2
$$
. Thus,  $\mathfrak{S} = 2$ .

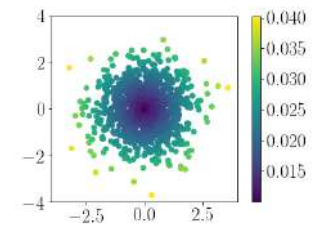

 $\mathbf{A} = \mathbf{A} + \mathbf{A} + \mathbf{B} + \mathbf{A} + \mathbf{B} + \mathbf{A}$ 

 $\Omega$ 

<span id="page-135-0"></span>

# A classical iid coreset theorem $<sup>1</sup>$ </sup>

• Let  $p \in [0,1]^n$  be a probability distribution over all datapoints X with  $p_i$  the probability of sampling  $x_i$  and  $\sum_i p_i = 1$ .

**1Langberg and Schulman, Universal**  $\epsilon$ **-approximators for integrals, SIAM, [201](#page-134-0)0**  $\rightarrow$   $\ll$   $\Rightarrow$   $\rightarrow$   $\approx$   $\gg$   $\rightarrow$   $\approx$   $\approx$  $\Omega$ Barthelmé, Tremblay **DPP Tutorial A Coruna, EUSIPCO 2019 70** / 72

- <span id="page-136-0"></span>• Let  $p \in [0,1]^n$  be a probability distribution over all datapoints X with  $p_i$  the probability of sampling  $x_i$  and  $\sum_i p_i = 1$ .
- Draw  $S$ : m iid samples with replacement according to  $p$ .

**1Langberg and Schulman, Universal**  $\epsilon$ **-approximators for integrals, SIAM, [201](#page-135-0)0**  $\rightarrow$   $\ll$   $\Rightarrow$   $\rightarrow$   $\approx$   $\gg$   $\rightarrow$   $\approx$   $\approx$  $\Omega$ Barthelmé, Tremblay **DPP Tutorial** DPP Tutorial A Coruna, EUSIPCO 2019 70 / 72

- <span id="page-137-0"></span>• Let  $p \in [0,1]^n$  be a probability distribution over all datapoints X with  $p_i$  the probability of sampling  $x_i$  and  $\sum_i p_i = 1$ .
- Draw  $S$ : m iid samples with replacement according to  $p$ .
- Associate importance sampling weights to each sample of  $S$ .

 $1$ Langberg and Schulman, Universal  $\epsilon$ -approximators for integrals, SIAM, [201](#page-136-0)0  $\rightarrow$   $\rightarrow$   $\oplus$   $\rightarrow$   $\rightarrow$   $\pm$   $\rightarrow$   $\pm$   $\rightarrow$   $\odot$   $\odot$ Barthelmé, Tremblay **DPP Tutorial** DPP Tutorial A Coruna, EUSIPCO 2019 70 / 72

- <span id="page-138-0"></span>• Let  $p \in [0,1]^n$  be a probability distribution over all datapoints X with  $p_i$  the probability of sampling  $x_i$  and  $\sum_i p_i = 1$ .
- Draw  $S$ : m iid samples with replacement according to  $p$ .
- Associate importance sampling weights to each sample of  $S$ .
- Theorem. The weighted subset S is a  $\epsilon$ -coreset with high probability if:

$$
m \geqslant \mathcal{O}\left(\frac{d^{\prime}}{\epsilon^2}\left(\max_{i}\frac{\sigma_i}{p_i}\right)^2\right),
$$

where  $d'$  is the pseudo-dimension of  $\Theta$  (a generalization of the Vapnik-Chervonenkis dimension).

**<sup>1</sup>Langberg and Schulman, Universal**  $\epsilon$ **-approximators for integrals, SIAM, [201](#page-137-0)0**  $\rightarrow$   $\ll$   $\gg$   $\rightarrow$   $\ll$   $\gg$   $\gg$   $\gg$   $\gg$   $\gg$   $\gg$ Barthelmé, Tremblay **DPP Tutorial** DPP Tutorial A Coruna, EUSIPCO 2019 70 / 72

- <span id="page-139-0"></span>• Let  $p \in [0,1]^n$  be a probability distribution over all datapoints X with  $p_i$  the probability of sampling  $x_i$  and  $\sum_i p_i = 1$ .
- Draw  $S$ : m iid samples with replacement according to  $p$ .
- Associate importance sampling weights to each sample of  $S$ .
- Theorem. The weighted subset S is a  $\epsilon$ -coreset with high probability if:

$$
m \geqslant \mathcal{O}\left(\frac{d^{\prime}}{\epsilon^2}\left(\max_{i}\frac{\sigma_i}{p_i}\right)^2\right),
$$

where  $d'$  is the pseudo-dimension of  $\Theta$  (a generalization of the Vapnik-Chervonenkis dimension).

The optimal probability distribution minimizing the rhs is  $p_i = \sigma_i/\mathfrak{S}$ .

**1Langberg and Schulman, Universal e-approximators for integrals, SIAM, [201](#page-138-0)0**  $\rightarrow$   $\leftarrow$   $\oplus$   $\rightarrow$   $\rightarrow$   $\oplus$   $\rightarrow$   $\oplus$   $\rightarrow$   $\oplus$   $\rightarrow$   $\odot$   $\odot$   $\odot$ Barthelmé, Tremblay **DPP Tutorial DPP Tutorial** A Coruna, EUSIPCO 2019 70 / 72

- Let  $p \in [0,1]^n$  be a probability distribution over all datapoints X with  $p_i$  the probability of sampling  $x_i$  and  $\sum_i p_i = 1$ .
- Draw  $S$ : m iid samples with replacement according to  $p$ .
- Associate importance sampling weights to each sample of  $S$ .
- Theorem. The weighted subset S is a  $\epsilon$ -coreset with high probability if:

$$
m \geqslant \mathcal{O}\left(\frac{d^{\prime}}{\epsilon^2}\left(\max_{i}\frac{\sigma_i}{p_i}\right)^2\right),
$$

where  $d'$  is the pseudo-dimension of  $\Theta$  (a generalization of the Vapnik-Chervonenkis dimension).

- The optimal probability distribution minimizing the rhs is  $p_i = \sigma_i/\mathfrak{S}$ .
- In this case,  $S$  is a  $\epsilon$ -coreset with high probability if:

$$
m\geqslant \mathcal{O}\left(\frac{d'\mathfrak{S}^2}{\epsilon^2}\right).
$$

 $1$ Langberg and Schulman, Universal  $\epsilon$ -approximators for integrals, SIAM, [201](#page-139-0)0  $\rightarrow$   $\rightarrow$   $\oplus$   $\rightarrow$   $\rightarrow$   $\pm$   $\rightarrow$   $\pm$   $\rightarrow$   $\odot$   $\sim$ Barthelmé, Tremblay **DPP Tutorial** DPP Tutorial A Coruna, EUSIPCO 2019 70 / 72

# DPPs for Coresets: a result<sup>1</sup>

- Consider *any* iid sampling scheme, defined by:
	- *m* the number of samples to draw
	- $\bullet \ \ \forall i, 0 \leqslant p_i \leqslant 1/m$  and  $\sum_i p_i = 1$

<sup>1</sup>Tremblay et al., DPPs for Coresets, Arxiv, 2018. Barthelmé, Tremblay **DPP Tutorial A Coruna, EUSIPCO 2019 71 / 72** 

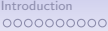

# DPPs for Coresets: a result<sup>1</sup>

- Consider *any* iid sampling scheme, defined by:
	- *m* the number of samples to draw
	- $\bullet \ \ \forall i, 0 \leqslant p_i \leqslant 1/m$  and  $\sum_i p_i = 1$
- Consider a marginal kernel K verifying:
	- K is projective of rank m:  $K = U U^t$  with  $U \in \mathbb{R}^{n \times m}$  and  $U^t U = I_m$ .
	- $\forall i, K_{ii} = mp_i.$

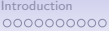

# DPPs for Coresets: a result<sup>1</sup>

- Consider *any* iid sampling scheme, defined by:
	- *m* the number of samples to draw
	- $\bullet \ \ \forall i, 0 \leqslant p_i \leqslant 1/m$  and  $\sum_i p_i = 1$
- Consider a marginal kernel K verifying:
	- K is projective of rank m:  $K = U U^t$  with  $U \in \mathbb{R}^{n \times m}$  and  $U^t U = I_m$ .
	- $\forall i, K_{ii} = mp_i.$
- Lemma. Such a kernel necessarily exists. In general, there are many dof left to define U.
- Consider any iid sampling scheme, defined by:
	- *m* the number of samples to draw
	- $\bullet \ \ \forall i, 0 \leqslant p_i \leqslant 1/m$  and  $\sum_i p_i = 1$
- Consider a marginal kernel K verifying:
	- K is projective of rank m:  $K = U U^t$  with  $U \in \mathbb{R}^{n \times m}$  and  $U^t U = I_m$ .
	- $\forall i, K_{ii} = mp_i.$
- Lemma. Such a kernel necessarily exists. In general, there are many dof left to define U.
- Sample  $S_{iid}$  by drawing m samples iid from  $\boldsymbol{p}$
- Sample  $S_{dpp}$  from the DPP of kernel K.
- Recall that  $S_{dpp}$  is necessarily of size m.

- Consider any iid sampling scheme, defined by:
	- *m* the number of samples to draw
	- $\bullet \ \ \forall i, 0 \leqslant p_i \leqslant 1/m$  and  $\sum_i p_i = 1$
- Consider a marginal kernel K verifying:
	- K is projective of rank m:  $K = U U^t$  with  $U \in \mathbb{R}^{n \times m}$  and  $U^t U = I_m$ .
	- $\forall i, K_{ii} = m p_i$ .
- Lemma. Such a kernel necessarily exists. In general, there are many dof left to define U.
- Sample  $S_{iid}$  by drawing m samples iid from  $\boldsymbol{p}$
- Sample  $S_{dpp}$  from the DPP of kernel K.
- Recall that  $S_{dpp}$  is necessarily of size m.
- Coreset variance reduction theorem. One has:

$$
\forall \theta \in \Theta \qquad \textit{Var}\left[\hat{L}(\mathcal{S}_{dpp}, \theta)\right] \leqslant \textit{Var}\left[\hat{L}(\mathcal{S}_{iid}, \theta)\right]
$$

<sup>1</sup>Tremblay et al., DPPs for Coresets, Arxiv, 2018. Barthelmé, Tremblay **DPP Tutorial** DPP Tutorial A Coruna, EUSIPCO 2019 71 / 72

#### DPPs for Coresets: a result<sup>1</sup>

• Coreset variance reduction theorem. One has:

$$
\forall \theta \in \Theta \qquad \textit{Var}\left[\hat{L}(\mathcal{S}_{\textit{dpp}}, \theta)\right] \leqslant \textit{Var}\left[\hat{L}(\mathcal{S}_{\textit{iid}}, \theta)\right]
$$

<sup>1</sup>Tremblay et al., DPPs for Coresets, Arxiv, 2018.

K ロ ▶ K 個 ▶ K 로 ▶ K 로 ▶ - 로 - K 9 Q @ Barthelmé, Tremblay **DPP Tutorial A Coruna, EUSIPCO 2019 72** / 72

<sup>&</sup>lt;sup>2</sup>Rahimi et al., Random features for large-scale kernel machines, NIPS, 2008

• Coreset variance reduction theorem. One has:

$$
\forall \theta \in \Theta \qquad \textit{Var}\left[\hat{L}(\mathcal{S}_{dpp}, \theta)\right] \leqslant \textit{Var}\left[\hat{L}(\mathcal{S}_{iid}, \theta)\right]
$$

• For any iid sampling scheme, there exists (at least) a projective DPP sampling scheme outperforming it.

<sup>1</sup>Tremblay et al., DPPs for Coresets, Arxiv, 2018.

Barthelmé, Tremblay **DPP Tutorial A Coruna, EUSIPCO 2019 72** / 72

K ロ ▶ K 個 ▶ K 로 ▶ K 로 ▶ - 로 - K 9 Q @

 $2$ Rahimi et al., Random features for large-scale kernel machines, NIPS, 2008

• Coreset variance reduction theorem. One has:

$$
\forall \theta \in \Theta \qquad \textit{Var}\left[\hat{L}(\mathcal{S}_{dpp}, \theta)\right] \leqslant \textit{Var}\left[\hat{L}(\mathcal{S}_{iid}, \theta)\right]
$$

- For any iid sampling scheme, there exists (at least) a projective DPP sampling scheme outperforming it.
- This is in particular true for the ideal sensitivity-based iid sampling scheme.

Barthelmé. Tremblav **DPP Tutorial A Coruna, EUSIPCO 2019 72** / 72

K ロ ▶ K 個 ▶ K 로 ▶ K 로 ▶ - 로 - K 9 Q @

 $2$ Rahimi et al., Random features for large-scale kernel machines, NIPS, 2008

<sup>&</sup>lt;sup>1</sup>Tremblay et al., DPPs for Coresets, Arxiv, 2018.

Coreset variance reduction theorem. One has:

$$
\forall \theta \in \Theta \qquad \textit{Var}\left[\hat{L}(\mathcal{S}_{dpp}, \theta)\right] \leqslant \textit{Var}\left[\hat{L}(\mathcal{S}_{iid}, \theta)\right]
$$

- For any iid sampling scheme, there exists (at least) a projective DPP sampling scheme outperforming it.
- This is in particular true for the ideal sensitivity-based iid sampling scheme.
- The best marginal kernel is for now out-of-reach: it poses deep questions rooted in frame theory.

Barthelmé, Tremblay **DPP Tutorial** DPP Tutorial A Coruna, EUSIPCO 2019 72 / 72

KED KARD KED KED E VOOR

 $2$ Rahimi et al., Random features for large-scale kernel machines, NIPS, 2008

<sup>&</sup>lt;sup>1</sup>Tremblay et al., DPPs for Coresets, Arxiv, 2018.

Coreset variance reduction theorem. One has:

$$
\forall \theta \in \Theta \qquad \textit{Var}\left[\hat{L}(\mathcal{S}_{dpp}, \theta)\right] \leqslant \textit{Var}\left[\hat{L}(\mathcal{S}_{iid}, \theta)\right]
$$

- For any iid sampling scheme, there exists (at least) a projective DPP sampling scheme outperforming it.
- This is in particular true for the ideal sensitivity-based iid sampling scheme.
- The best marginal kernel is for now out-of-reach: it poses deep questions rooted in frame theory.
- Even if we were able to find it, it would probably be untractable.

Barthelmé, Tremblay **DPP Tutorial** DPP Tutorial A Coruna, EUSIPCO 2019 72 / 72

KED KARD KED KED E VOOR

 $2$ Rahimi et al., Random features for large-scale kernel machines, NIPS, 2008

<sup>&</sup>lt;sup>1</sup>Tremblay et al., DPPs for Coresets, Arxiv, 2018.

Coreset variance reduction theorem. One has:

$$
\forall \theta \in \Theta \qquad \textit{Var}\left[\hat{L}(\mathcal{S}_{dpp}, \theta)\right] \leqslant \textit{Var}\left[\hat{L}(\mathcal{S}_{iid}, \theta)\right]
$$

- For any iid sampling scheme, there exists (at least) a projective DPP sampling scheme outperforming it.
- This is in particular true for the ideal sensitivity-based iid sampling scheme.
- The best marginal kernel is for now out-of-reach: it poses deep questions rooted in frame theory.
- Even if we were able to find it, it would probably be untractable.
- $\rightarrow$  We propose a computationally efficient heuristic based on the Gaussian kernel:
	- Compute r Random Fourier Features<sup>2</sup> ( $r = \mathcal{O}(m)$ ) and obtain  $\Psi \in \mathbb{R}^{n \times r}$  s.t.  $\Psi \Psi^t \in \mathbb{R}^{n \times n}$  approximates the Gaussian kernel
	- Sample an *m*-DPP from  $L = \Psi \Psi^t$

<sup>1</sup>Tremblay et al., DPPs for Coresets, Arxiv, 2018.

Barthelmé, Tremblay **DPP Tutorial DPP Tutorial** A Coruna, EUSIPCO 2019 72 / 72

**KOD KARD KED KED DE VOOR** 

 $2$ Rahimi et al., Random features for large-scale kernel machines, NIPS, 2008

Coreset variance reduction theorem. One has:

$$
\forall \theta \in \Theta \qquad \textit{Var}\left[\hat{L}(\mathcal{S}_{dpp}, \theta)\right] \leqslant \textit{Var}\left[\hat{L}(\mathcal{S}_{iid}, \theta)\right]
$$

- For any iid sampling scheme, there exists (at least) a projective DPP sampling scheme outperforming it.
- This is in particular true for the ideal sensitivity-based iid sampling scheme.
- The best marginal kernel is for now out-of-reach: it poses deep questions rooted in frame theory.
- Even if we were able to find it, it would probably be untractable.
- $\rightarrow$  We propose a computationally efficient heuristic based on the Gaussian kernel:
	- Compute r Random Fourier Features<sup>2</sup> ( $r = \mathcal{O}(m)$ ) and obtain  $\Psi \in \mathbb{R}^{n \times r}$  s.t.  $\Psi \Psi^t \in \mathbb{R}^{n \times n}$  approximates the Gaussian kernel
	- Sample an *m*-DPP from  $L = \Psi \Psi^t$
- $\rightarrow$  This runs in  $\mathcal{O}(nm^2 + nmd)$

Barthelmé, Tremblay **DPP Tutorial DPP Tutorial** A Coruna, EUSIPCO 2019 72 / 72

**KOD KARD KED KED DE VOOR** 

 $2$ Rahimi et al., Random features for large-scale kernel machines, NIPS, 2008

<sup>&</sup>lt;sup>1</sup>Tremblay et al., DPPs for Coresets, Arxiv, 2018.

#### <span id="page-153-0"></span>In practice: the 1-means controlled example<sup>1</sup>

- Data  $\mathcal{X}$ , parameter  $\theta$
- Cost func.

$$
L(\mathcal{X}, \theta) = \sum_{i=1}^n ||\mathbf{x}_i - \theta||^2
$$

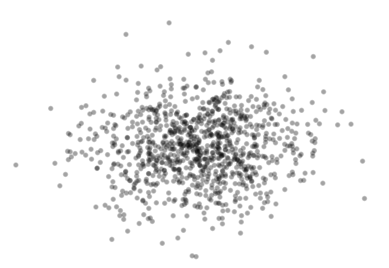

Compare:

- uniform iid sampling
- sensitivity iid: ideal iid sampling based on exact sensitivities
- *m*-DPP (heuristic) based on RFFs of the Gaussian L-ensemble

$$
L_{ij} = \exp^{-\left\| \mathbf{x}_i - \mathbf{x}_j \right\|^2 / s^2}
$$

<sup>1</sup> Tremblay et al., DPPs for Coresets, Arxiv, 2018. Barthelmé, Tremblay **DPP Tutorial A Coruna, EUSIPCO 2019 73 / 72** 

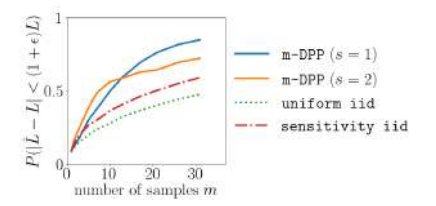

 $4$  ロ }  $4$   $\overline{m}$  }  $4$   $\overline{m}$  }  $4$   $\overline{m}$  }

 $\Omega$ 

#### Conclusion: take home messages

- DPPs create random, diverse samples.
- They are tractable (inclusion probabilities at all orders are known), and good approximations are known for m-DPPs.
- This does not mean they are the best choice for all applications! They are many other (less tractable) repulsive processes out there.
- They are used in practice
- They are not expensive to sample in many applications (where low-rank approximations of the kernel can be computed efficiently):  $\mathcal{O}(nm^2)$
- $\bullet$  Toolboxes exist: DPPy<sup>1</sup> in Python, DPP.jl<sup>2</sup> in Julia

2 <gricad-gitlab.univ-grenoble-alpes.fr/barthesi/dpp.jl>

イロメ イ何 メイヨメ イヨメーヨ  $QQ$ Barthelmé, Tremblay **DPP Tutorial** DPP Tutorial A Coruna, EUSIPCO 2019 74 / 72

<sup>1</sup> <github.com/guilgautier/DPPy>

K ロ > K 個 > K 코 > K 코 > H 코

 $\Omega$ 

## Conclusion

DPPs have links with many other theories:

- graph theory
- Gaussian processes
- multivariate polynomials
- random matrices
- etc.

イロト 不優 トイミト イミト 一番

 $\Omega$ 

#### Conclusion: what next?

- accelerate sampling for large m
- DPPs for large dimensional data?
- parallel implementations

Barthelmé, Tremblay **DPP Tutorial A Coruna, EUSIPCO 2019 76 / 72**